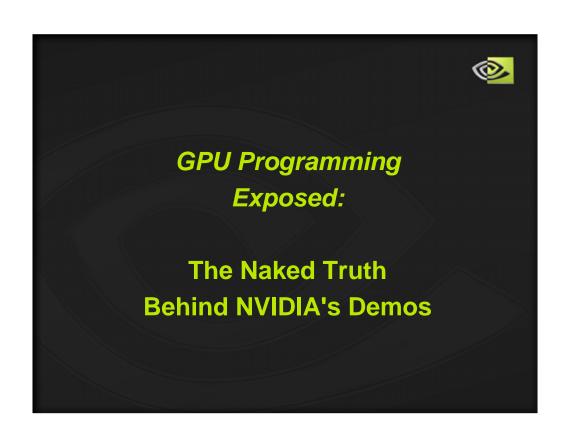

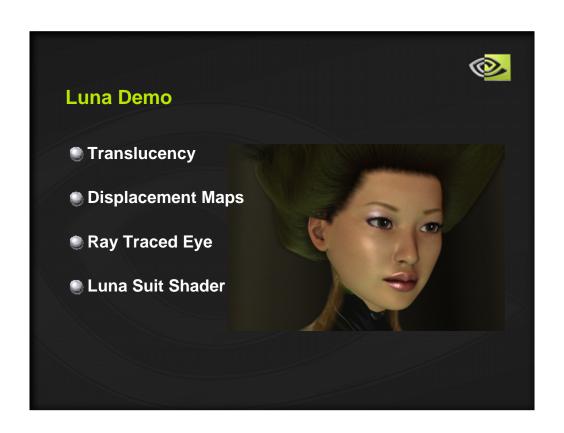

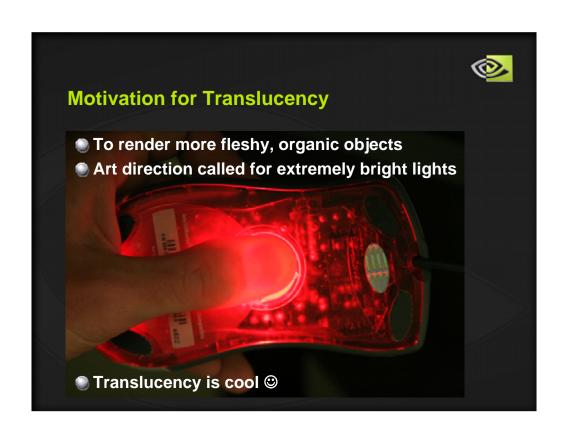

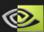

### **Basic Idea**

- Assume character is between a bright light & camera
- Determine surface thickness from camera pov
- Based on thickness, do a dependent texture lookup to find the color of the skin
- Calculate facing ratio of the object & camera to light
- Based on the facing ratio, combine normal and translucent colors

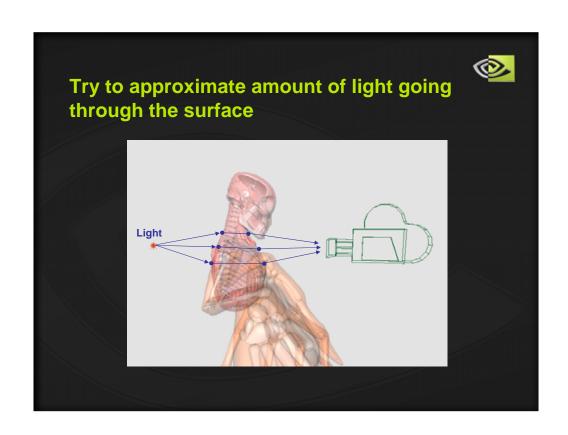

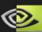

# **Computing Thickness**

- Render back faces into fp16 buffer writing pixel position
- Render front faces
  - Fetch the back face position for the given pixel using pixel's screen position
  - Find the distance between front and back faces
  - Normalize the distance into [0,1] so we can use it as a texture coordinate later
- But...

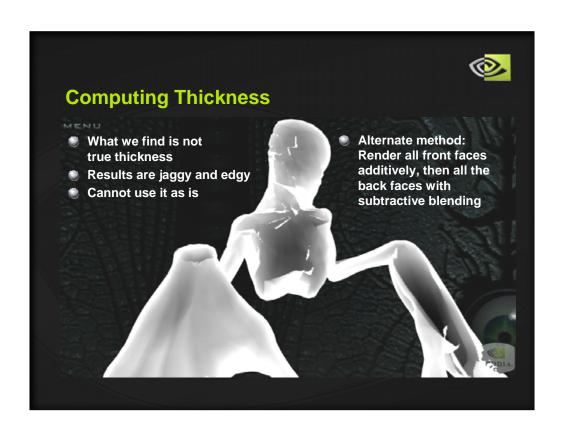

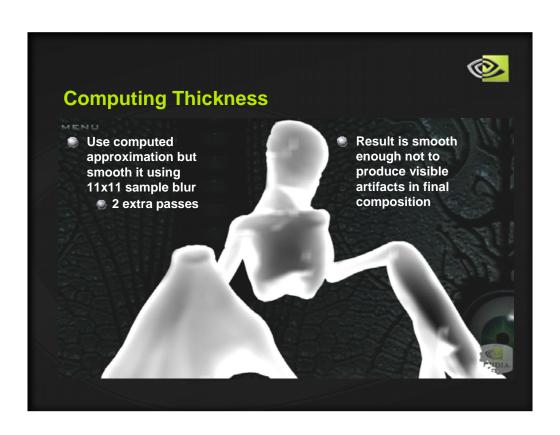

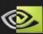

### **Translucent Skin Color**

- Given thickness of the surface, find the color of the skin when the light travels through it
- Use the normalized thickness as a texture coordinate for the following texture
  - Allows for good control over how each of the densities of the surface looks and how quickly they change
  - Thicker parts end up dark red, membranes end up faint orange

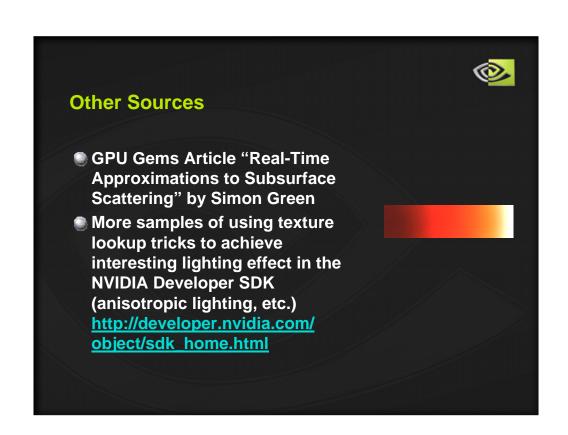

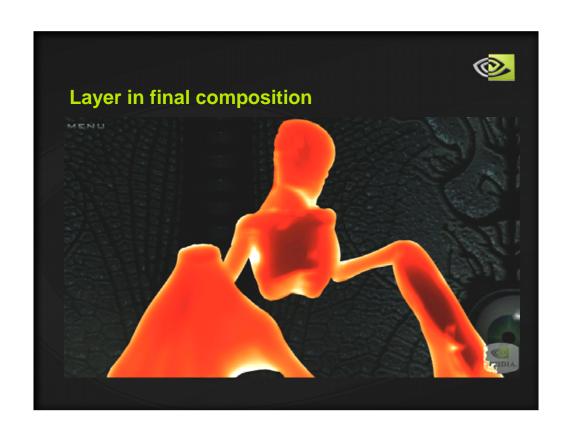

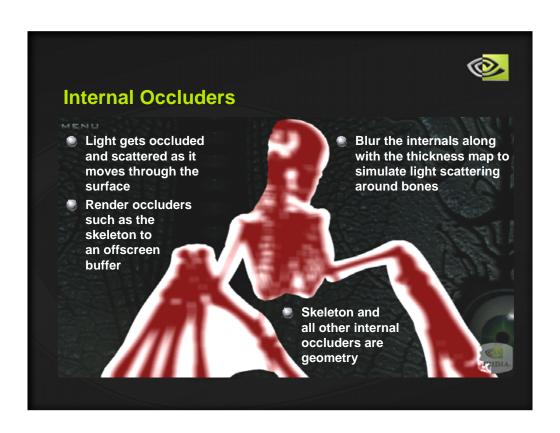

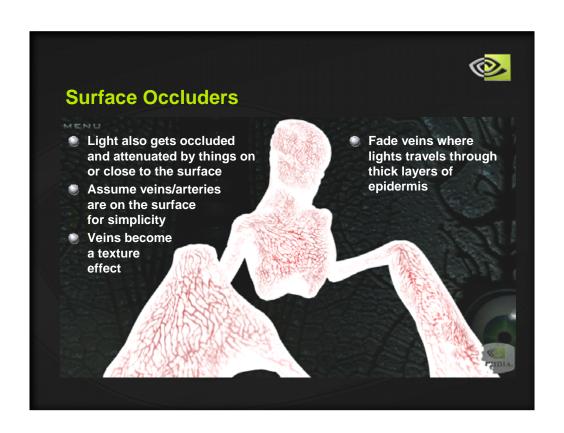

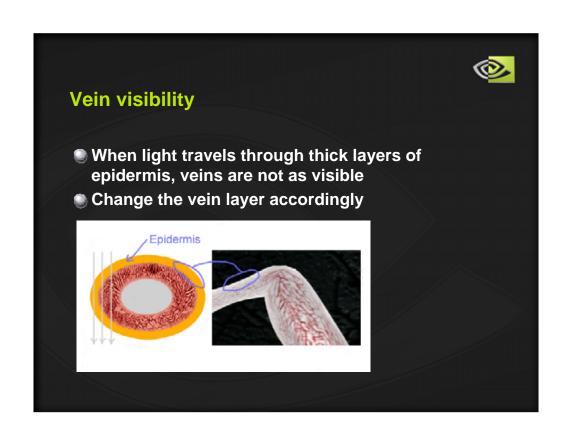

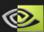

### **Areas of Influence**

- Need to find translucent areas based on light, object and camera position
  - Pow( dot( V, L ), n) is a reasonable approximation
  - ∇ vector from a fragment to the camera
  - L vector from the light to a fragment
  - n some power to make it look good
- In case of the vertical plasma beam, use horizontal view plane and plasma light line intersection to approximate L
- This gives us...

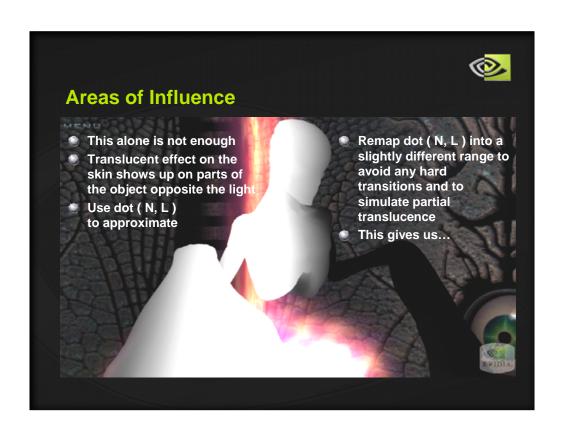

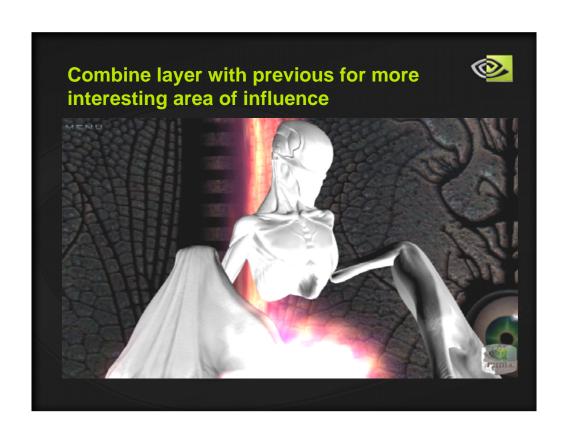

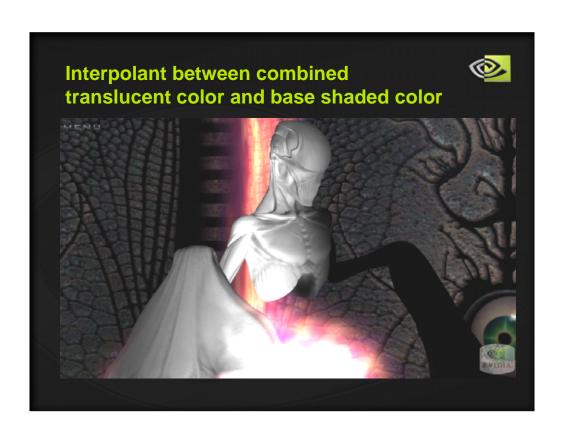

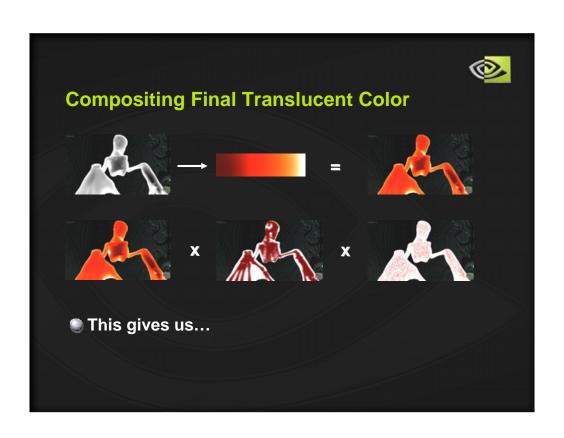

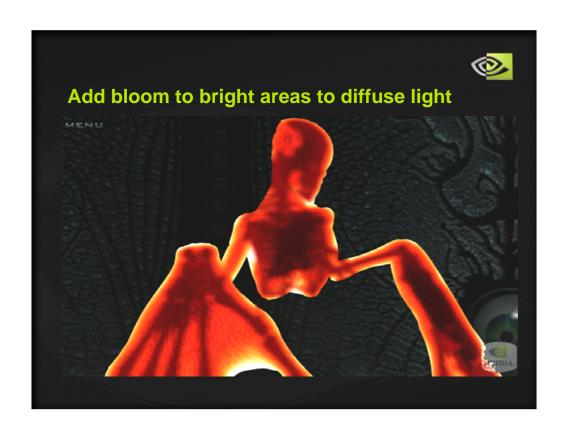

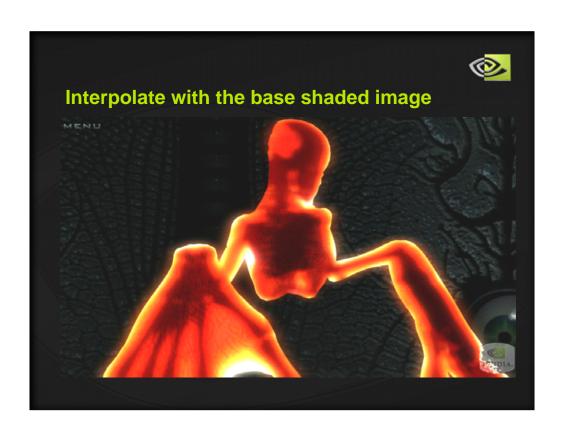

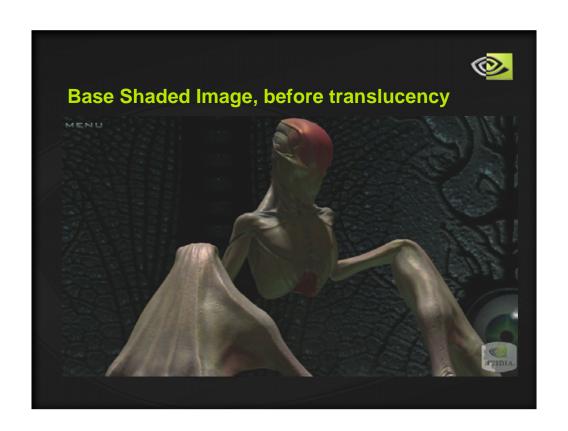

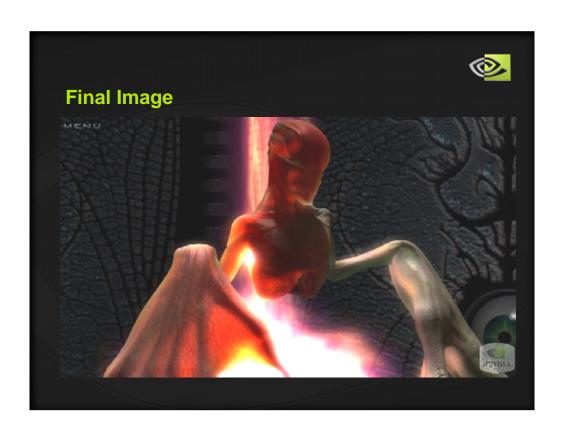

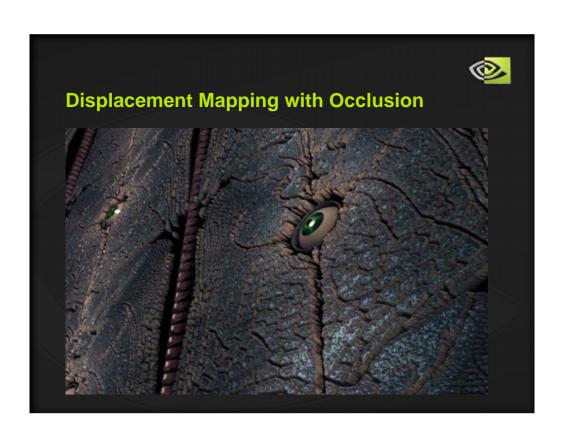

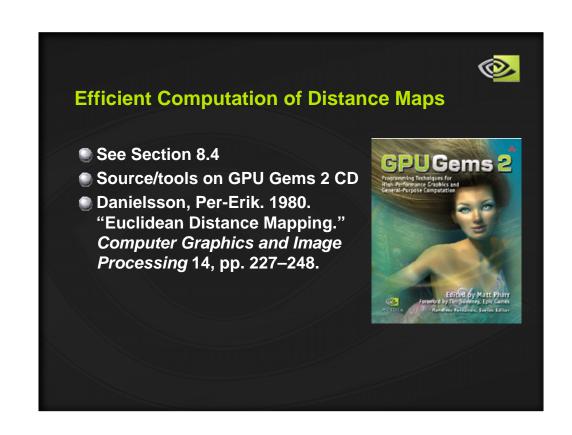

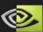

## Parallax Mapping – In games now

- Parallax mapping
  - ▼ T. Kaneko et al. "Detailed Shape Representation with Parallax Mapping." In Proceedings of the ICAT 2001 (The 11th International Conference on Artificial Reality and Telexistence), Tokyo, Dec. 2001.
- Valid for smoothly varying height fields
  - No occlusion
  - No large displacements
  - No high frequency features

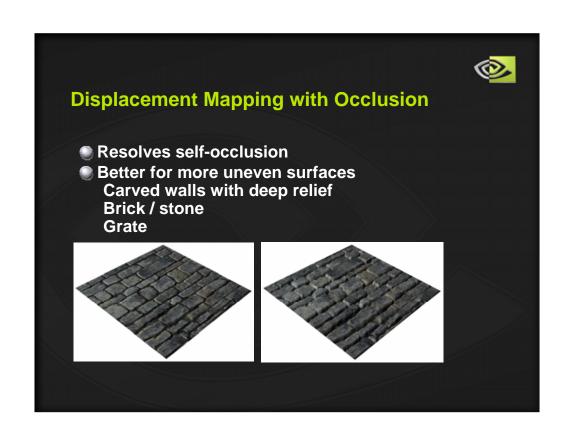

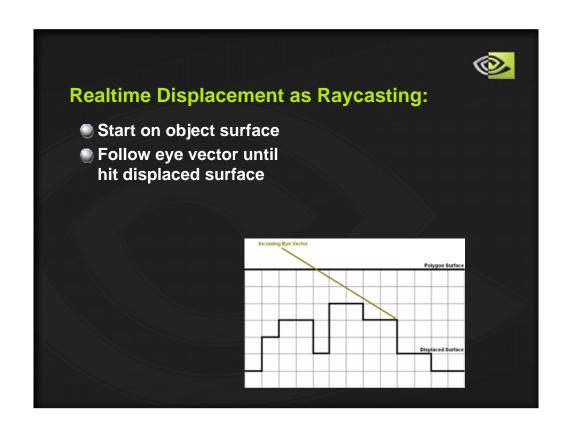

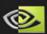

# **Basic idea: Marching through 3D Texture**

- Create Volumetric texture
  - '1' in empty voxels, '0' in voxels on or in surface
- Fragment shader
  - TanEyeVec, TexCoordIter (U, V, 1.0)
  - Iteratively increment TexCoordIter by scaled

**TanEyeVec** 

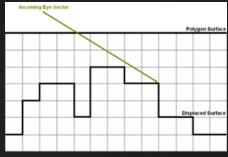

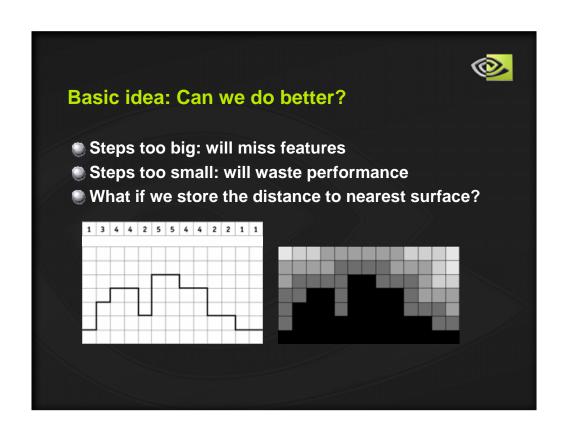

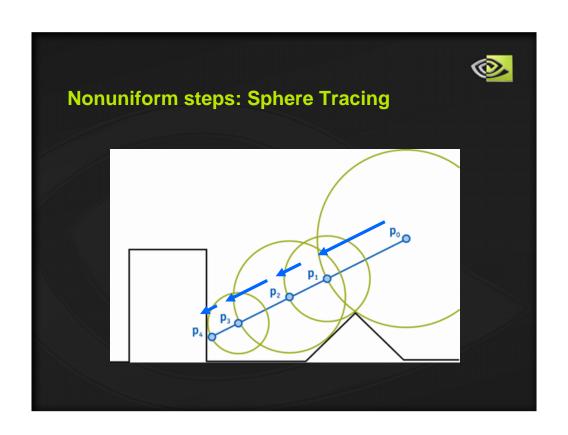

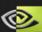

# **Displacement with Occlusion**

#### **Vertex Shader Provides**

- UV Texture Coordinates (texCoord)
- Tangent Space Eye Vector (tanEyeVec)

```
tanEyeVec.x = dot(worldEyeVec, worldTangent);
tanEyeVec.y = dot(worldEyeVec, worldBinormal);
tanEyeVec.z = dot(worldEyeVec, worldNormal);
tanEyeVec = normalize(tanEyeVec);
```

Eye Displacement Vector (displaceEyeVec)

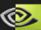

# **Displacement with Occlusion**

### Fragment shader computes displaced UVs

```
float3 texCoord = float3(v2f.texCoord.xy, 1.0);
float3 displaceEyeVec = normalize(v2f.displaceEyeVec);

// March the ray (NUM_ITERATIONS = 16)
for (int i = 0; i < NUM_ITERATIONS; i++){
  float distance = fltex3D(distanceTex, texCoord);
  texCoord += distance * displaceEyeVec;
}

// texCoord.xy is now our displaced UV</pre>
```

#### Fetch textures using displaced UVs

[ Color, Specular, Transparency, Reflection, Refraction, ... ]

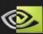

#### **Performance**

- Each iteration is {tex; mad;}
  - Single cycle on GeForce FX, 6 Series, 7 Series
- Number of iterations depends on
  - Volume texture resolution
  - Smoothness of data
  - 16 iterations plenty for our tests
- Performance with simple lighting:
  - 90M pixels/s on GeForce 6800 GT
  - 180M pixels/s on GeForce 7800 GTX
- Simple parallax mapping still faster
  - Use when surface or angles prevent occlusion

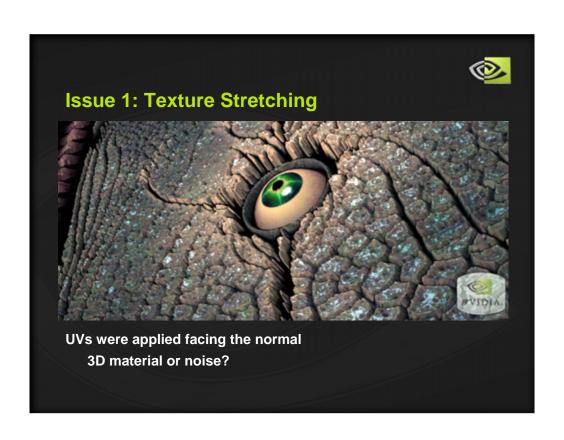

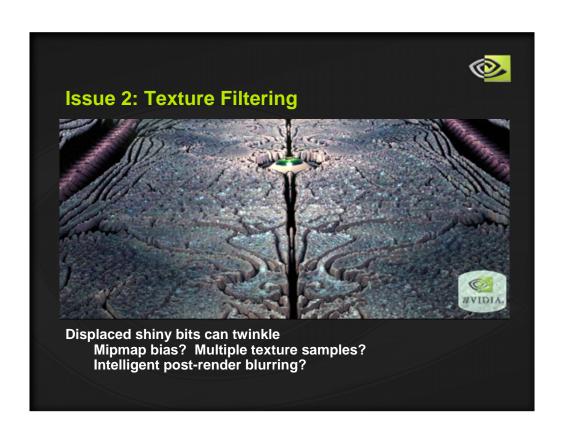

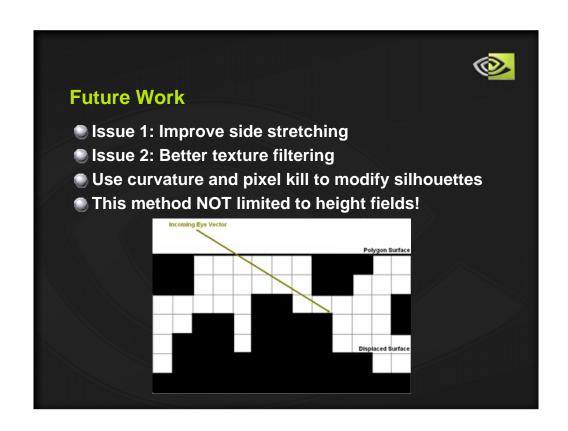

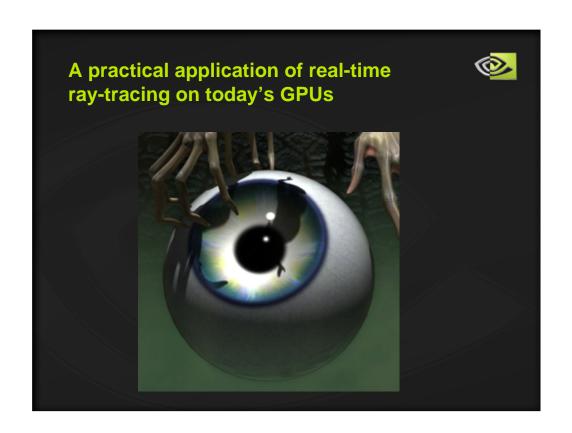

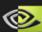

# **The Challenge**

- Create a realistic 3D eyeball
  - At times during the demo the eye will be full-screen
- Problems to solve:
  - Refraction of light through the cornea
  - Wet and shiny eyeball surface
  - Transparency: light might pass through the side of the cornea and hit something else in the scene

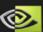

#### **Solution Outline**

- Use ray-tracing to model the refraction
- Perform lighting in object space to simplify math
- Procedurally determine which region of the sphere is the iris/pupil region
- Use Shader Model 3.0 branching to render a different shader on each region, blending the two shaders on the boundary
- Assumptions: Spherical Eyeball, Caustics ignored

Computing lighting in object space is key for the ray-tracing calculations: the ray-sphere intersection code becomes very simpliy when the sphere is centered at the origin. And normals are computed easily by normalizing positions.

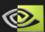

## **Dealing with ray-traced geometry**

- Drawing procedural iris geometry using ray-tracing requires some new tricks:
  - New shadow coordinates must be computed for correct shadow mapped shadows
- The boundary between the ray-traced geometry and the white of the eyeball is a discontinuity
  - Can we achieve a smooth transition on the edge?

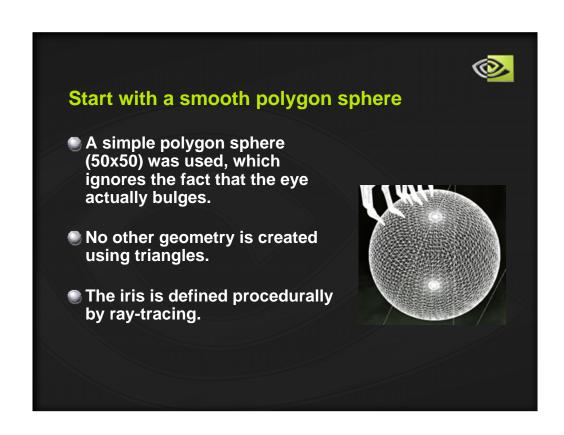

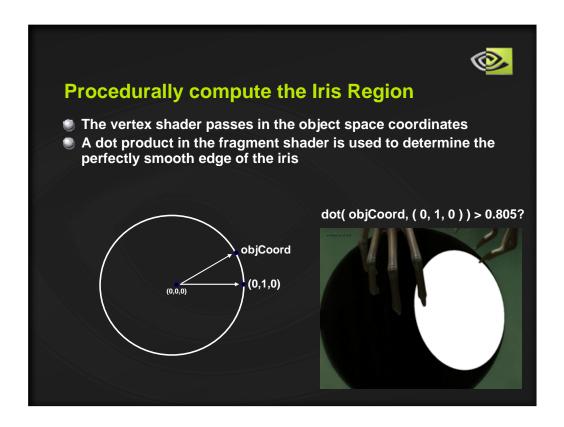

We found full 32 bit precision ray-tracing math is required for precision reasons. So avoid using half floats until the lighting operations are computed.

(0,1,0) is an arbitrary decision for the eye to face the positive y direction. 0.805 is the cos of the angle between (0,1,0) and any vector to a point on the

iris edge (change this 0.805 value to make the iris region smaller or bigger)

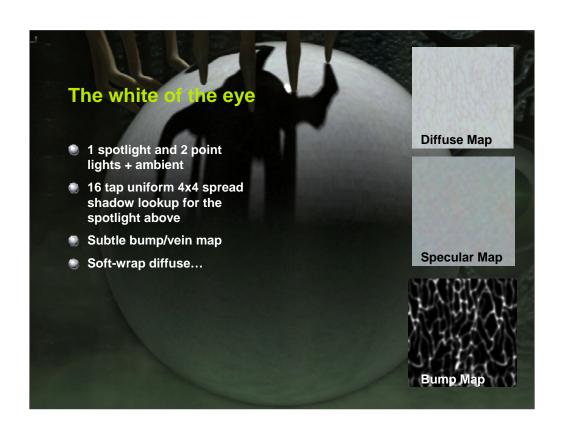

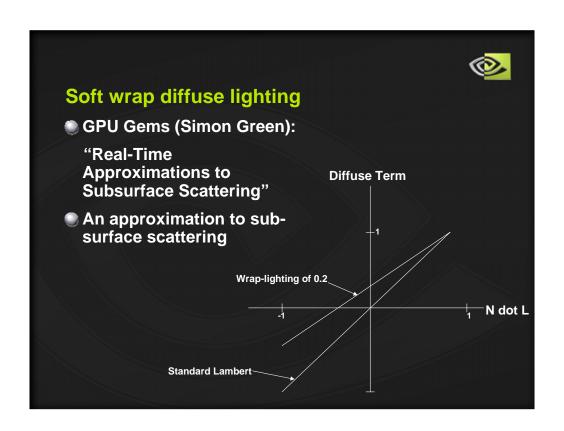

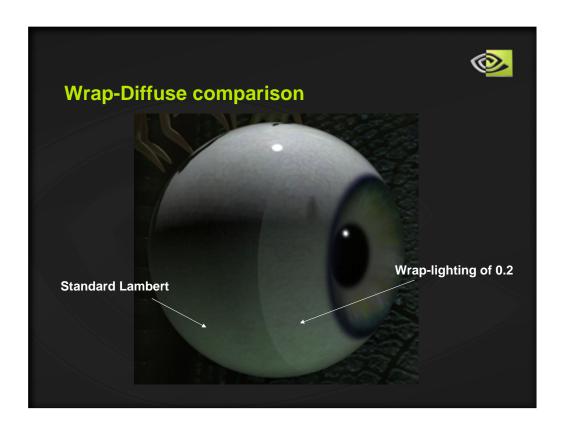

The math used for the wrap diffuse lighting:

```
float wrap = 0.2;
float wrap_diffuse = max( 0, ( dot( N, L ) + wrap ) / ( 1 + wrap ) );
```

Now use  $wrap\_diffuse$  instead of the tradition dot( N, L ) term for diffuse lighting.

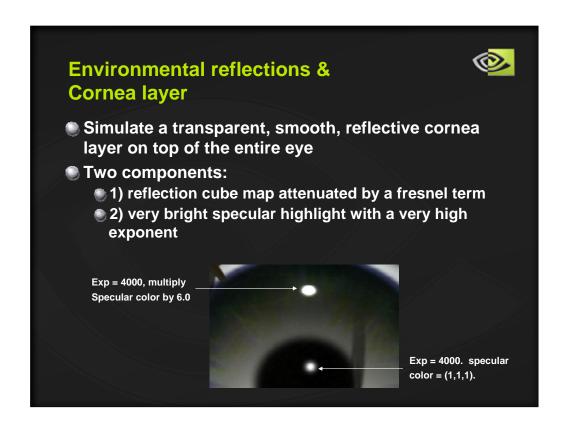

fresnel = 0.05 + 0.95 \* (1-saturate(dot(N,-V)))^5. total\_light = (diff+spec)\*(1-fresnel)+reflLight\*fresnel;

Blinn-phong specular highlight: exponent = 4000. specular color of pure white (1,1,1) \* 6.0.

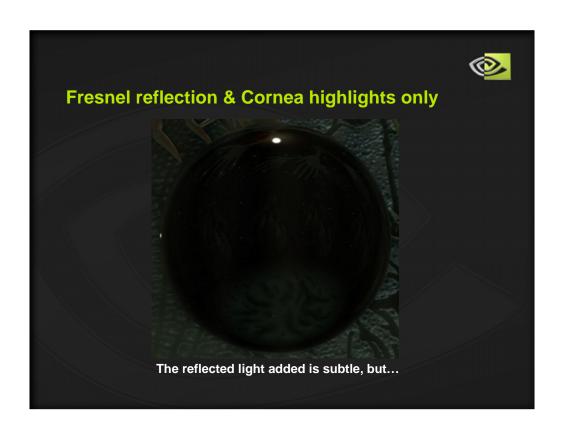

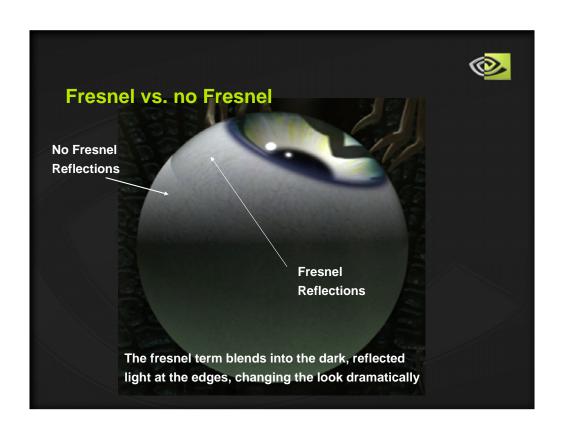

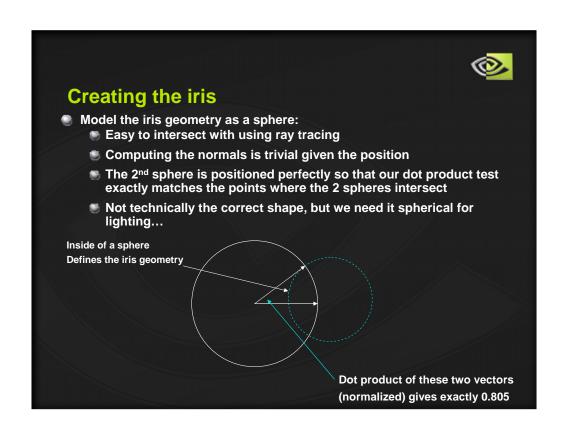

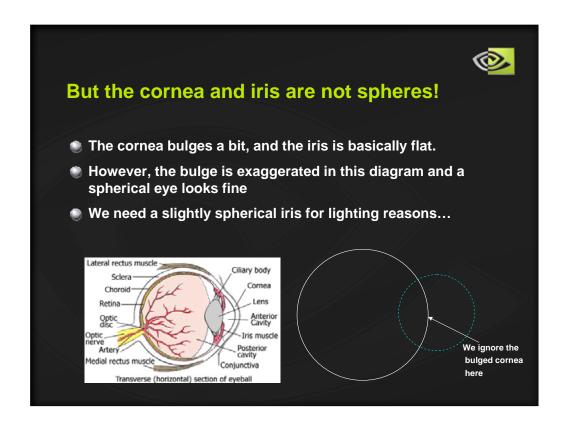

The bulge is exaggerated in this diagram. It's very subtle, so a perfect sphere was chosen, but the bulge could be modeled and still work with this technique because the incoming ray does not ray-intersect with the eyeball geometry. Only the refracted ray performs an intersection with the eyeball geometry, and so long as the back of the eyeball remains spherical, the cornea can be warped.

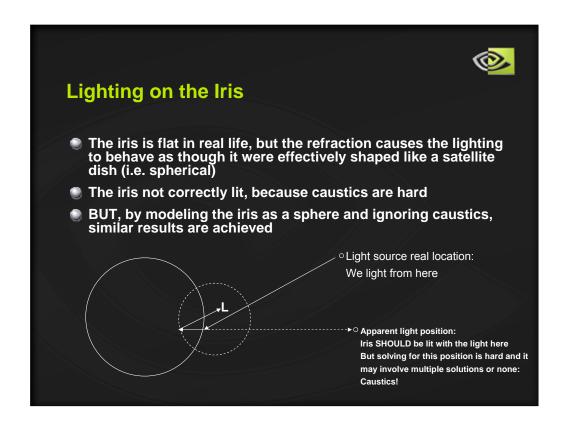

Caustics come about because multiple rays entering the cornea with refraction can land on the same position (focusing of the rays), or even if there is only one ray per position, the density of rays changes with the focus causing more lighting in some areas versus others. This technique is difficult to model accurately (photon mapping can be used). But for an eyeball, not much focusing occurs. The bending of the light does affect the lighting though: causing a flat surface to look rounded.

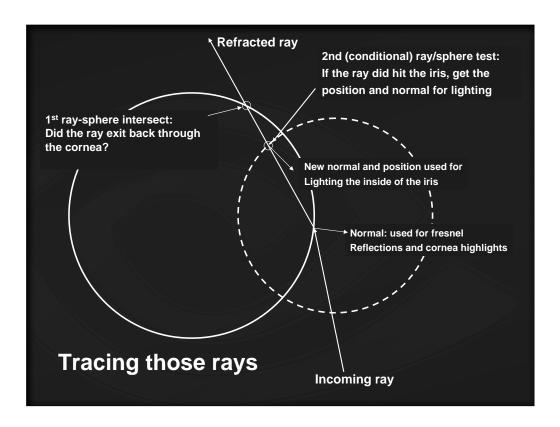

#### Ray tracing overview:

- 1) In the fragment shader the object space coord, normal and eye position are passed in (object space calculations are key, because they reduce the complexity of the math substantially)
- 2) The dot product test decides if the current pixel is on the iris region or not
- 3) If so, the incoming ray is computed and, from that, the refracted ray
- 4) The first ray-sphere intersection is done against the procedural sphere that is perfectly aligned with the polygon sphere
- 5) A second dot product test with the previous ray-intersection point determines if we hit the iris or if the ray exited the eye back through the cornea (it is noted later that this dot product and the previous ray-intersection can sometimes be skipped)
- 6) If the iris is hit, a second ray-sphere intersect is computed to determine where, and a normal is then computed. Then the new light vectors, half angles and other information required for lighting at that position is computed

#### RAY INTERSECT MATH:

```
// Note: this assumes sphere space coordinates: the center of the sphere is at (0,0,0)
// rayo = ray original (point)
// rayd = ray direction (vector)
float SphereIntersect( float sphere_radius_squared, float3 rayo, float3 rayd )
   float3 v = float3( 0, 0, 0 ) - rayo;
   float b = dot( v, rayd );
   float disc = ( b * b ) - dot( v, v ) + sphere_radius_squared;
   disc = sqrt( disc );
   float t2 = b + disc;
   float t1 = b - disc;
  return t2; // we know for our purposes that we always want t2
// The result, t2, gives us the length along our input ray where the intersection occurs
float3 intersection_coord = rayo + t2 * rayd;
float3 intersection_normal = normalize( intersection_coord); // since we are a sphere
REFRACTION MATH:
// it is assumed that the in_ray vector and normal are normalized
// in_u = index of refraction
float3 refract( float3 in_ray, float3 in_normal, float in_u )
 float cosPhi = dot( -in_ray, in_normal );
 \label{eq:float_cost} \begin{array}{l} \text{float cosTheta} = \text{sqrt}(\ 1 - \text{in}\_\text{u} * \text{in}\_\text{u} * (\ 1 - \text{cosPhi} * \text{cosPhi}\ )\ ); \\ \text{result} = \text{in}\_\text{u} * \text{in}\_\text{ray} + (\ \text{in}\_\text{u} * \text{cosPhi} - \text{cosTheta}\ ) * \text{in}\_\text{normal}; \\ \end{array}
 return normalize( result );
```

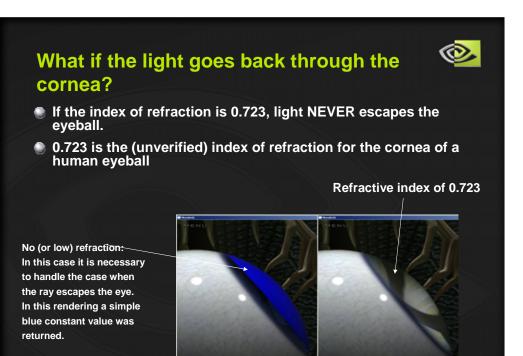

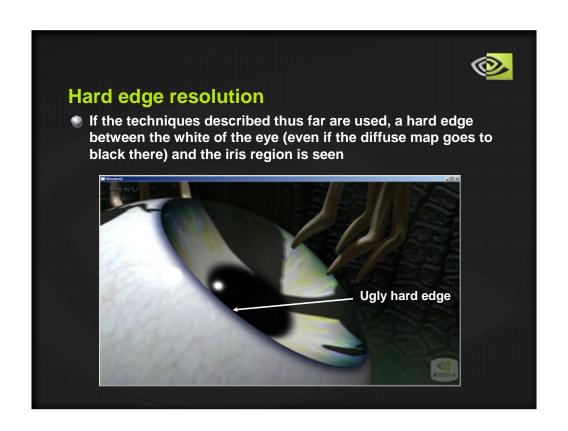

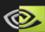

### Solution: blend values near that edge

- The white of the eye and the iris use the same lighting model
- The following 4 lighting parameters are the only ones that differ between the two shaders:
  - normal
  - diffuse color
  - specular color
  - specular exponent
- A lerp is used at the iris boundary to lerp these 4 values
- A single set of lighting calculations is performed at the end of the shader

float DotProductTest = dot(objCoord, (0, 1, 0)); // used earlier to detect the iris

```
t = 1 - (DotProductTest - 0.805000) / (1 - 0.805000);
```

t = pow(t, 6.0); // this shifts the blend region to the very edge of the iris

For each of the listed lighting parameters, a lerp is performed with the computed t value. Then a single set of lighting computations are executed.

e.g.: diffCol = t \* eyeWhiteDiffCol + (1 - t) \* irisDiffCol;

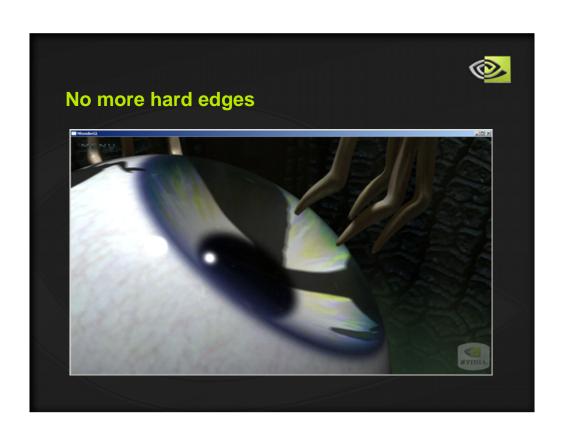

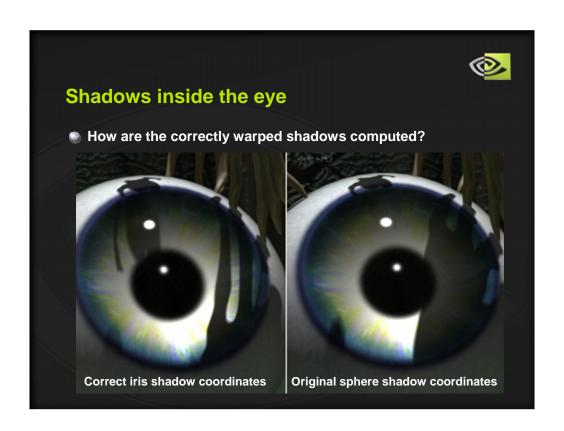

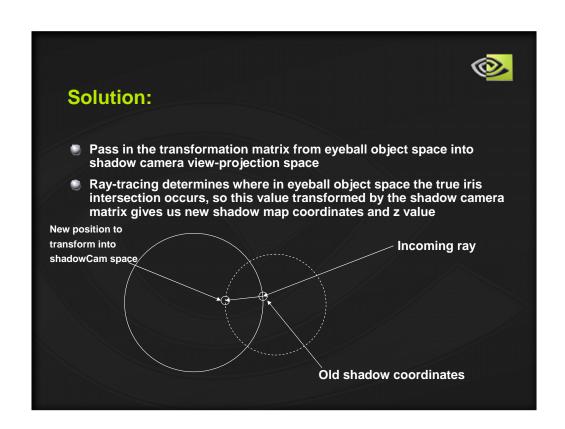

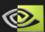

## **Impossible before GeForce 7800 GTX**

- Two features of GeForce 7800 GTX make this shader possible
  - Shader Model 3.0 branching
  - Incredible pixel performance
- The final shader compiles to 289 fragment program assembly instructions
  - Branching helps reduce the number of those instructions that get executed, especially on the white areas of the eye
  - SM3.0 branching is available on GeForce 6800, but there simply wasn't the pixel performance to render this eyeball fullscreen in real-time.

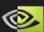

## **Performance Comparison**

- Luna demo: 1280 x 1024 pixels (full-screen eyeball, zoomed in on the iris)
  - GeForce 6800 GT: 8.5 fps
  - **©** GeForce 7800 GTX: 17 fps
  - Exactly 2X performance!
- Branching vs. No Branching: (eyeball full-screen, both white and iris areas showing)
  - GeForce 7800 GTX, PS2.0: 19 fps
  - **©** GeForce 7800 GTX, PS3.0: 24 fps

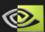

## **Applicability**

- The rendering performance of this technique scales linearly with the number of pixels drawn:
  - Easily applied to the eyes of 100 characters, all on screen simultaneously
  - Refraction is quite subtle unless the eyes are fairly large on screen but is still detectable
  - The shadow map coordinate correction is probably un-necessary for the eyes in a character's head

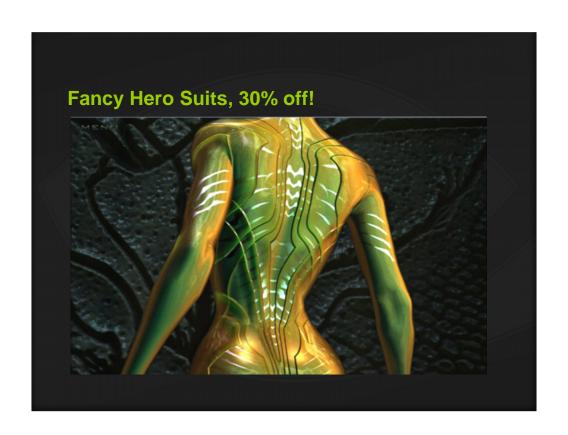

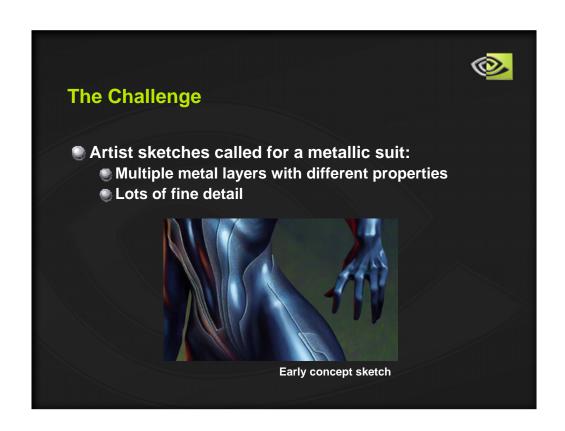

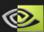

#### From Start to Finish

- GeForce 7800 GTX has huge pixel shader performance, so let's use it
  - Create a very general/flexible shader
  - Use compositing: light several times with different settings and do compositing in real-time
  - Wire every possible parameter to a slider
  - Let the artist be as creative as possible
  - Optimize shader code once the final look is decided

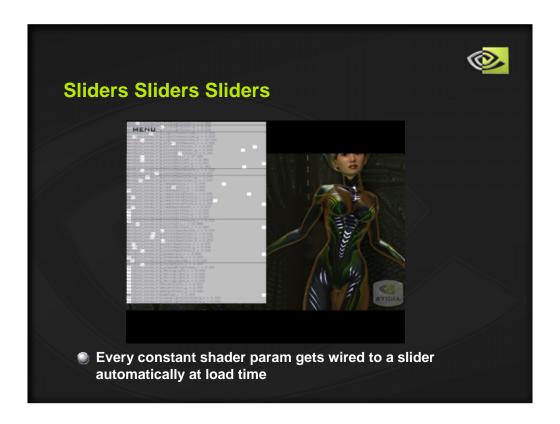

There were initially more sliders than seen here. ©

All constant inputs to vertex and fragment shaders are scanned at load time and pages of sliders are created and wired up automically.

During the prototyping stage, all math was done full precision and a custom mapping of texture inputs and constant inputs allowed a constant value and 3 texture inputs to each affect every shading parameter.

At the top of the shader 3 textures were sampled:

float3 texture1 = tex2D( diffTex, coords ); float3 texture2 = tex2D( specTex, coords ); float3 texture3 = tex2D( alphaTex, coords );

Then we build a custom vector:

float3 special = float3( 1.0, texture1.y, texture2.y, texture3.y ); // chosing y for the green channel, arbitrary choice

Now for any lighting parameter:

uniform float4 g\_layer1SpecAmount; // a 4 component constant input per parameter, all driven with sliders

Then: float finalLayer1SpecAmount = dot( special, g\_layer1SpecAmount );

So now  $g_{a}$  and  $g_{a}$  spec  $g_{a}$  amount value,

g\_layer1SpecAmount.y makes the diffuse texture affect the specular amount,

g\_layer1SpecAmount.y makes the spec texture affect spec amount, etc...

In the final shader most of these constant values were left at 0, (no parameter had all 3 textures driving it in addition to a constant), so this generality was removed during the code optimization step.

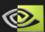

#### **Solution Outline**

- The shader consists of 3 layers, composited in the fragment shader on top of each other
- Layer 1 defines a diffuse layer with a subtle, broad, noisy specular
- Layer 2 defines sharp metallic layers that appear to sit underneath layer 1 (but are actually compositied on top of layer 1)
- Layer 3 defines a silhouette lighting effect that provides metallic reflections

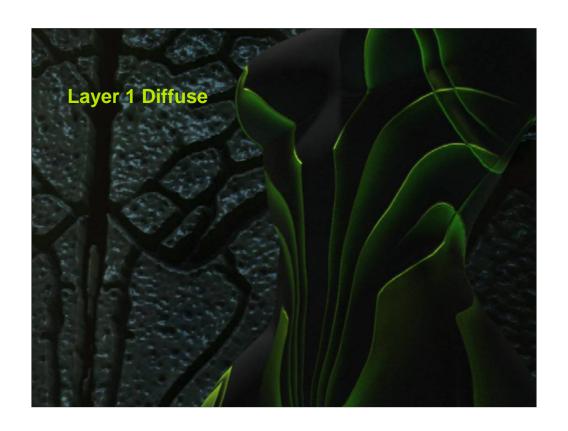

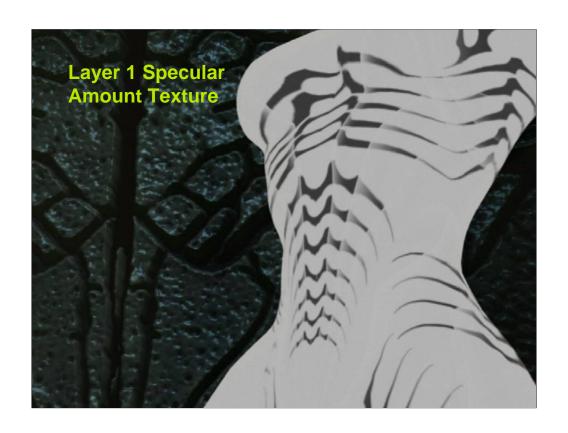

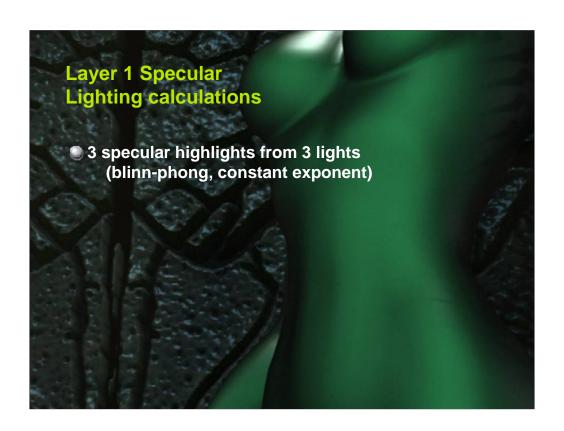

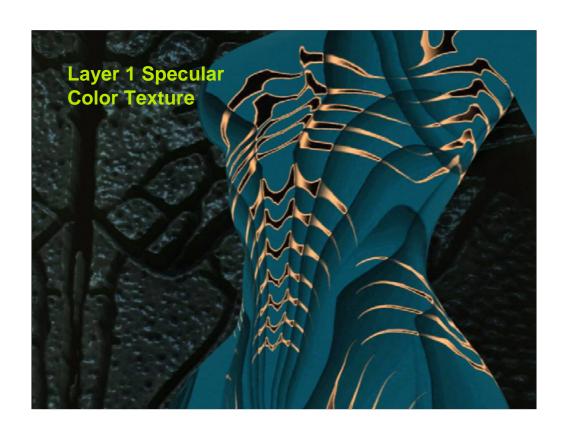

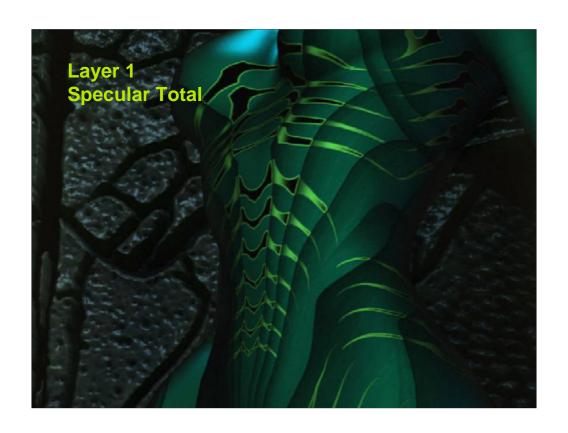

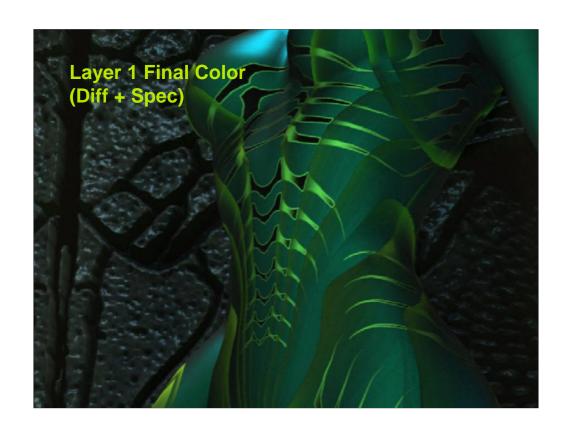

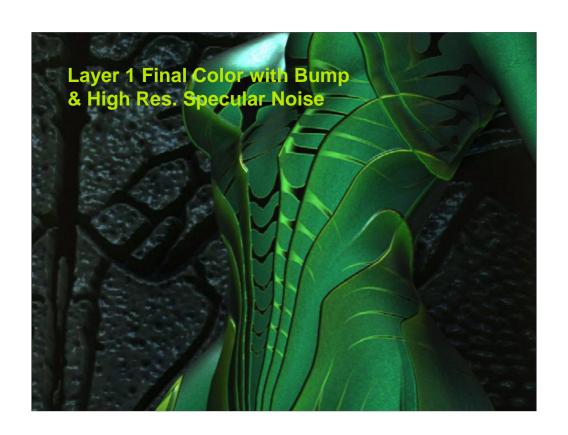

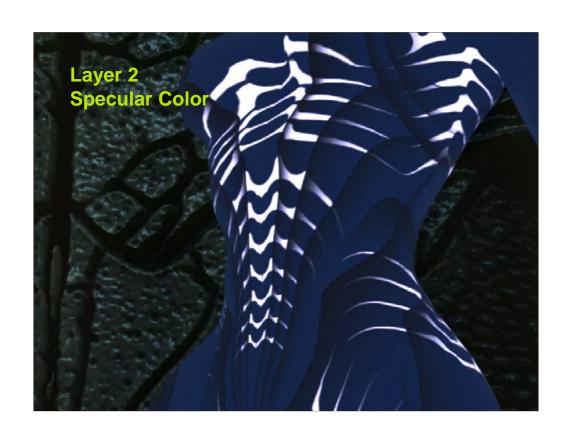

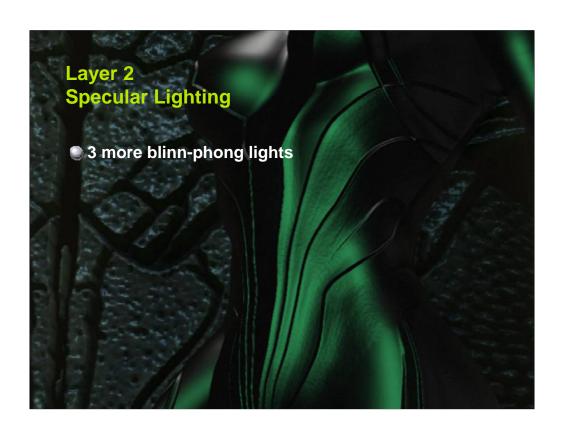

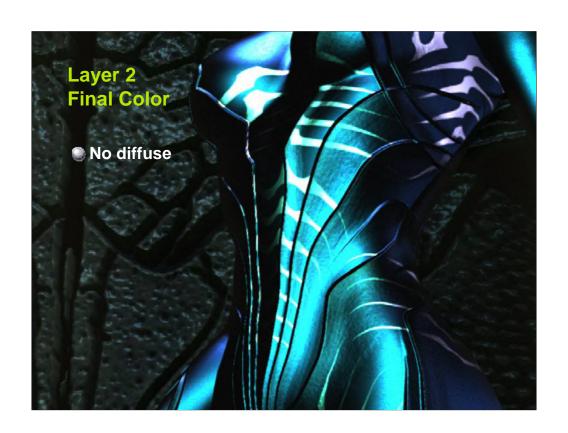

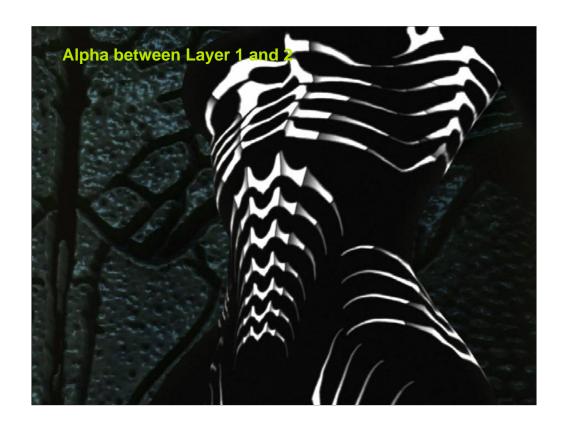

Final Color = alpha \* Layer 2 + (1 – alpha) \* Layer 1

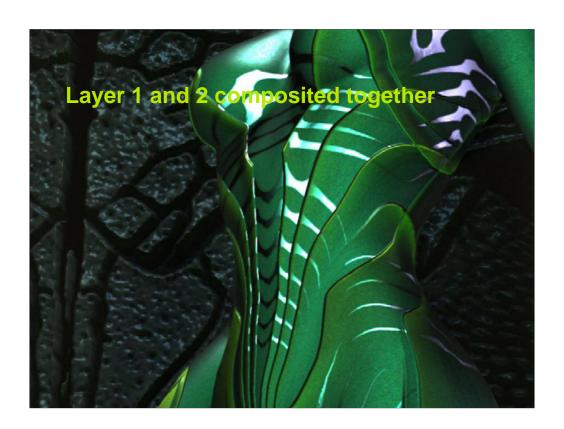

Final Color = alpha \* Layer 2 + (1 – alpha) \* Layer 1

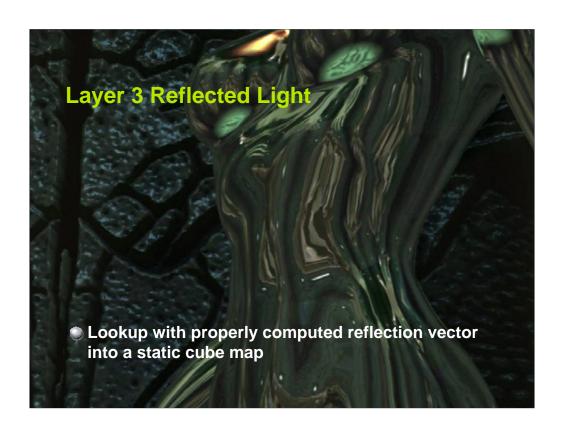

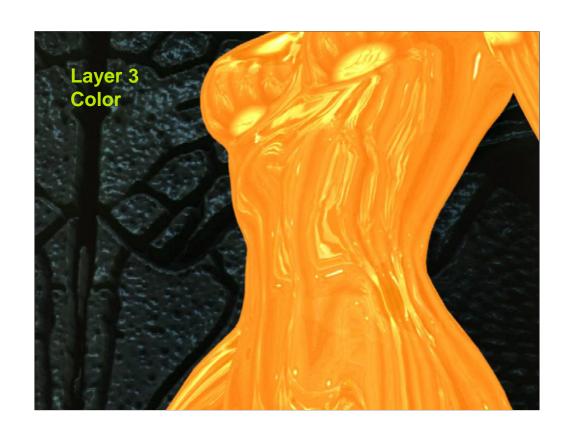

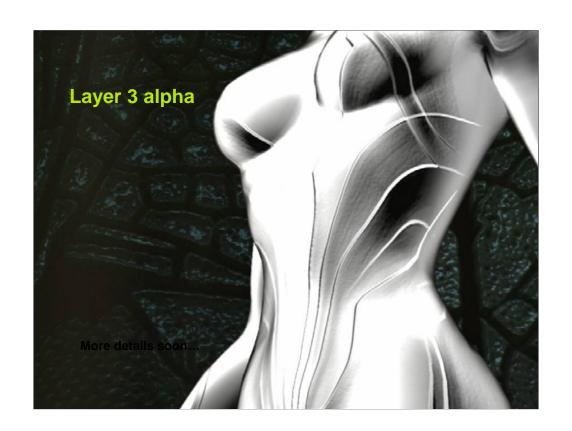

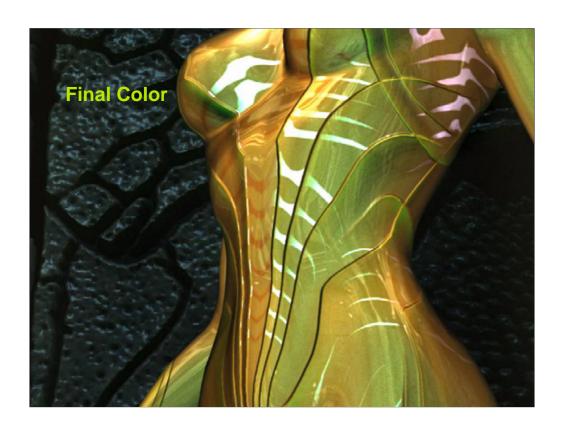

Final color = Layer3Color \* alpha + (1 – alpha) \* (Layer1and2composited)

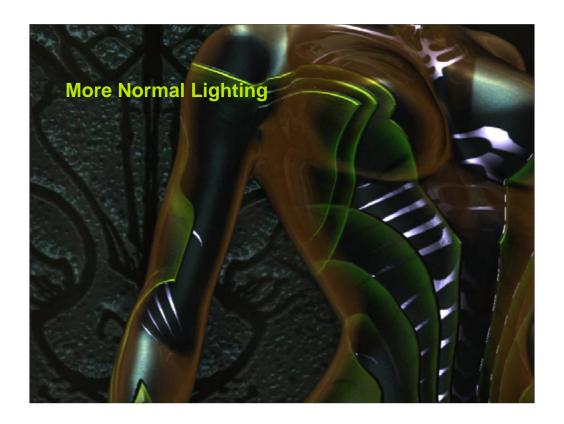

The previous shots had tons of the layer3 effect as a result of the plasma flying by, lighting her suit

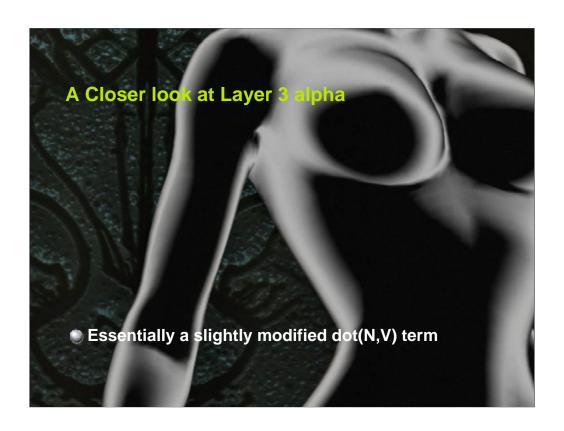

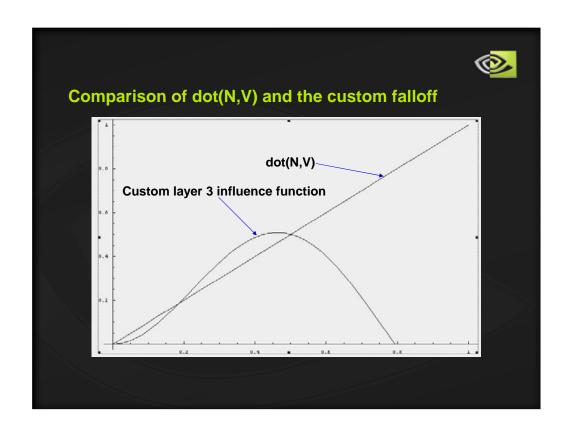

N dot V provides a silhouette lighting term to work with: the shiny, reflective layer (layer 3) is applied at grazing angles

The N dot V is run through a cubic polynomial to smoothen the ramp

The result is scaled to shift it's area of influence as N dot V ranges from 0 to 1

Finally, the dampening factor is mulitplied in to bring the result back to 0 near extreme grazing angles

This changes the appearance of the highly reflective layer

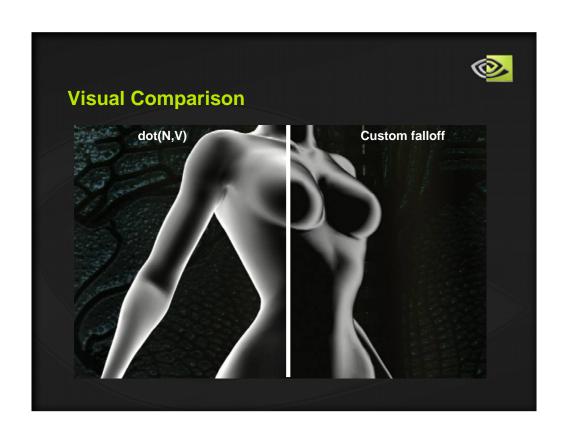

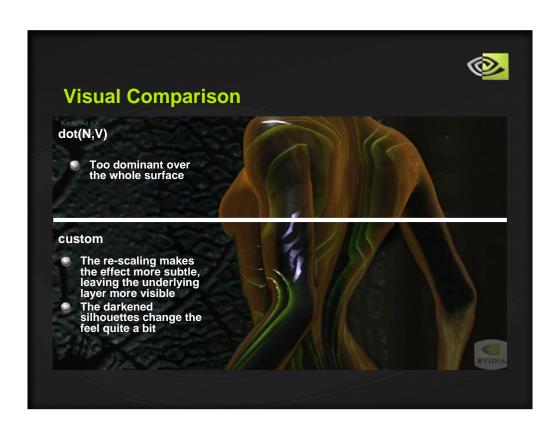

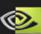

## **Final shader stats**

- 238 pixel shader instructions
- 8 texture inputs per pixel
- 24 texture samples per pixel
- 6 Blinn-Phong specular calculations per pixel

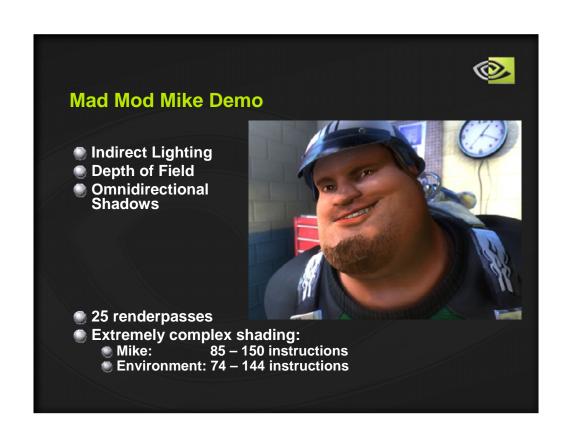

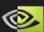

## **Direct vs. Indirect Lighting**

### **Direct Lighting:**

Light that falls directly on a surface and illuminates it.

### **Indirect Lighting:**

Light that bounces off of a surface (acquiring some of its color in the process) and then hits *another* surface, illuminating it.

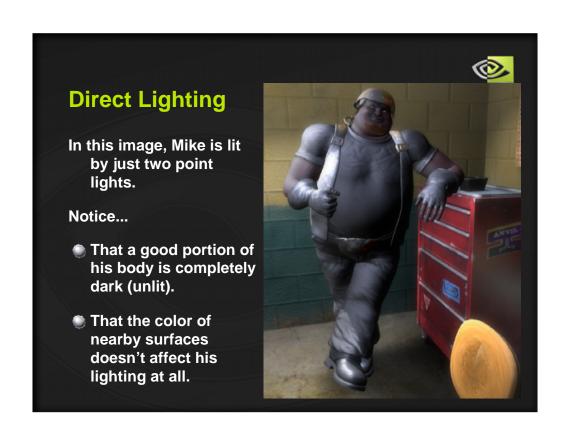

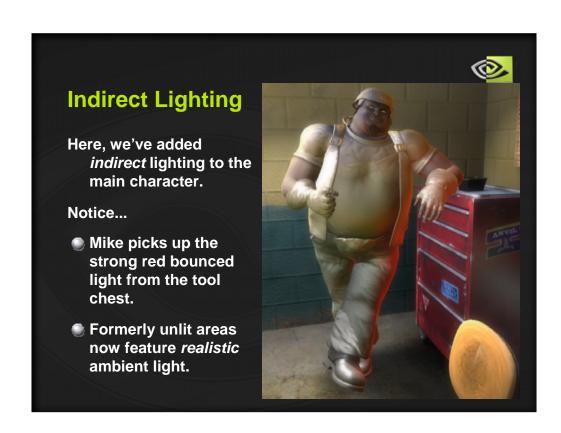

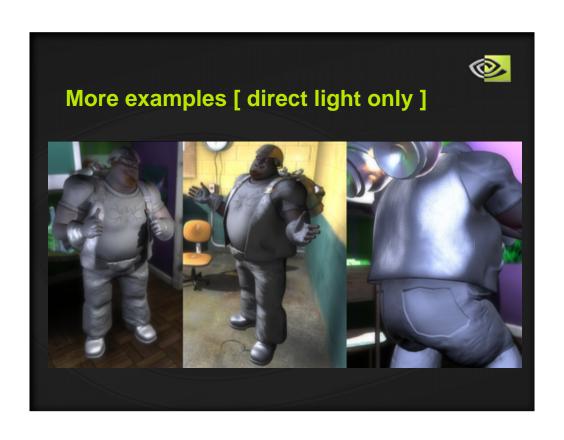

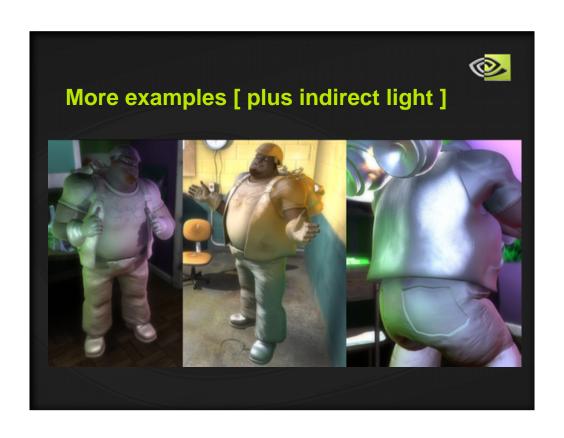

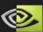

- Why not use many dim point lights to achieve the effect?
  - Would need dozens of lights
    - At least one light for each salient piece of furniture
    - Several lights for each wall, floor, etc.
  - Would need to set & maintain the lights'...
    - ...positions
    - ...colors (based on average object colors)
    - ...intensities (lots of assumptions & approximations here!)
  - Slow, ugly, high-maintenance...

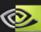

A much simpler approach: Each frame...

- 1. Render scene (minus main character) into a small cubemap.
- 2. Blur the cubemap.
- 3. When lighting the character, use samples from the blurred cubemap to augment the traditional (direct) lighting.

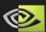

## Step 1: Render scene into small cubemap

- 96x96 faces; BGRA format
  - (plus 16-bit z-buffer)
- Each frame, place cube in same location as character's belly (...or nearby skeletal joint)
- Draw environment, minus the character
- Use lo-res mesh proxies, if available (e.g. for LOD)
- Draw objects using a simplified fragment shader
  - Our regular shaders were 100-150 instructions
  - Our simplified 'radiance' shader was 44 instr.
  - (Still blazing fast due to low # of pixels)

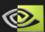

## Simplified shader

- Compute simple diffuse (N L) lighting for 2 point lights; skip specular lighting.
- Sample main "color" texture only (no bump, spec, etc. maps)
  - Use +1 mipmap bias since results will be blurred anyway
- Attenuate the brightness of the final color you write by the distance of the shaded point from the cube (character) center!
  - Do this so faraway objects contribute less light (really, color)
  - Near objects contribute 100%; far objects darkened to ~20%
- You can over-saturate the final color to exaggerate the effect.
- We didn't factor in shadows, but probably should have!

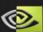

## Step 2: Blur the cubemap

- 3 passes (really 3\*6 = 18, but it's fast)
  one to blur cylindrically around X axis; then Y, Z.
- Note that a naive cubemap blur will have seams along the edges
  - For useful details on how to implement a good 3D blur and how to prevent these seams, please see the notes attached to this slide!
- Bonus: reuse the original cubemap for dynamic reflections

geometry: draw a 1x1x1 cube (12 polys) into each face of each cube

only 2 of the 12 will actually draw pixels

don't reuse any vertices

encode the cube's "face normal" in each vertex's TEXCOORD0

#### vertex shader: one for each blur axis (X, Y, Z)

vertex shader computes 7 vectors & passes them on to fragment shader in TEXCOORD0..6 first one is just the normalized world-space vertex position

next 3 are that vector repeatedly rotated by some fixed angle around X axis (or Y/Z) we used 11.5 degrees (0.2 radians)

last 3 are that (original) vector repeatedly rotated in the opposite direction (this way, we only need to take sin and cos once per vertex)

#### Seams:

The cubemap will have visible seams in it, where colors don't match up at face edges after blurring. <u>Solution</u>: in the vertex shader, push "baseVec" away from the face normal by a small amount. Amount depends on size of cubemap you're reading *from*.

```
// 64<sup>2</sup>: -.019, 80<sup>2</sup>: -.0182; 96<sup>2</sup>: -.0175; 128<sup>2</sup>: -.016

const float bias = -0.0175;

float3 baseVec = lerp(cube_lookup_dir, a2v.tex0, bias);
```

#### Fragment shader:

Given 7 vectors from the vertex shader, takes 13 samples of the src. cube 7 along the vectors from the vertex shader 6 along interpolated vectors every sample has a little constant random jitter (looks better)

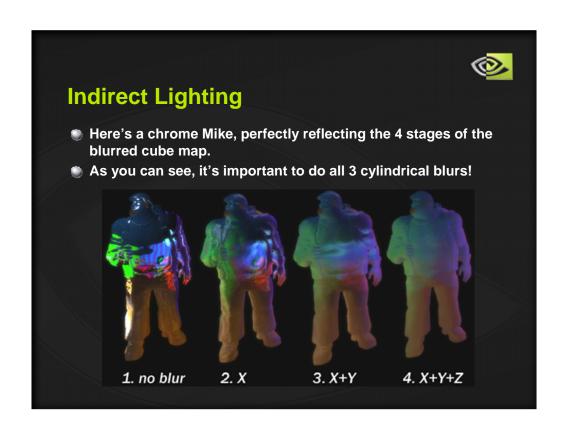

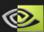

## **Step 3: Light the Character**

- When lighting the character, use samples from the blurred cubemap to augment the direct lighting.
- The big question: what vector should we use to sample the cubemap?
- Reminder: cubemaps are indexed by a single 3D vector!
  - ( Ideally, we'd want a 6D volume texture that we sample using surface positions & normals. But that's a little ways off...)

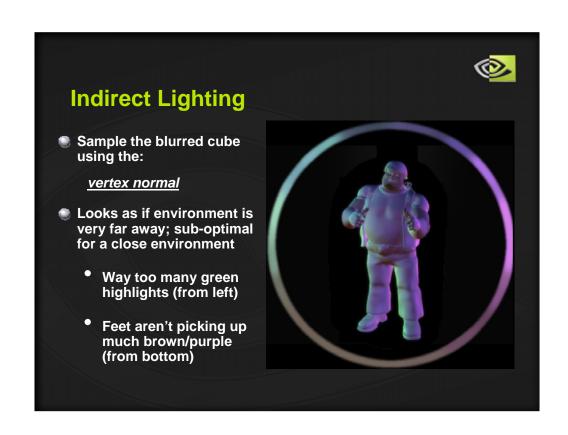

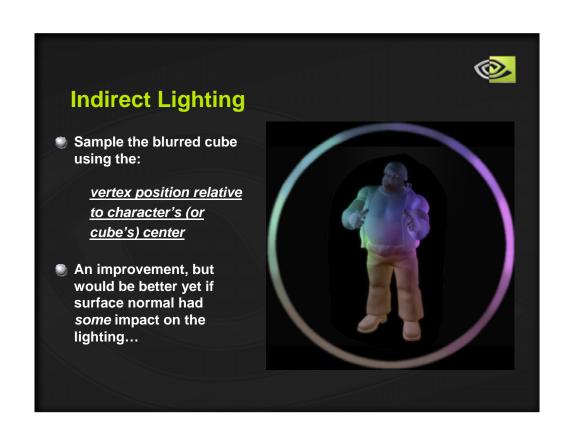

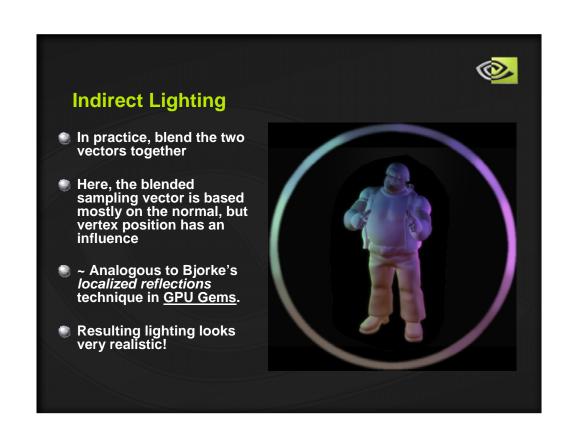

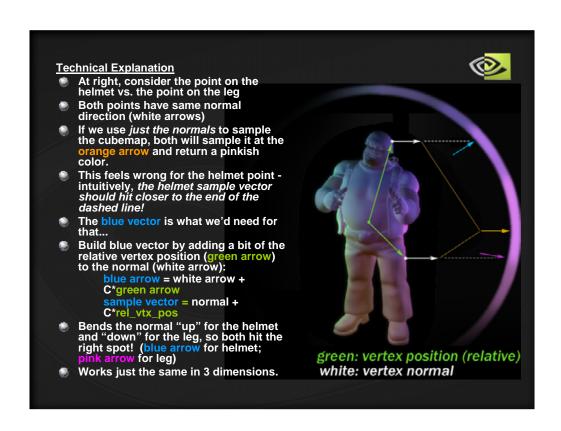

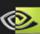

### **Shader code**

```
float3 rel_vtx_pos = wsCoord - g_wsIndirLightCubePos;
float3 sample_vec = wsNormal + C * rel_vtx_pos;
half3 env_diffuse = h3texCUBE(blurred_XYZ, sample_vec);
```

Notice that we don't normalize rel\_vtx\_pos or sample\_vec!!

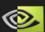

How much to mix in the relative vertex position ('C') depends on how far away the environment is (roughly) and how large the character is (in world space units)...

1. environment infinitely far away: use C == 0

2. environment is a large room: use C ~= 2.5 / wsCharHeight
 3. environment is a small room: use C ~= 7.0 / wsCharHeight

- 'wsCharHeight' is rough estimate of the height of your character, in world space units.
- "small room" means about the size of the rooms in the Mad Mod Mike demo (relative to the size of Mike).
- these values were empirically determined; tweak to your liking!

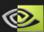

# **Other Notes**

- A mix of ~75% direct & ~25% indirect lighting looks best.
  - Traditional <u>direct</u> lighting ( N L ) should provide most of the light, and is where the effects of shadows & bump maps are most visible.
  - Indirect light approximates light bouncing off of walls and objects, helping the character look truly immersed in the environment.
- To add Indirect Lighting for multiple characters, you'd have to render & blur a separate cubemap for each one.

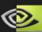

# **Indirect Lighting**

- Finally, if you have any shadows in your shader, slightly dim the env\_diffuse term where there is shadow
  - env\_diffuse \*= (0.8 + 0.2\*shadow\_mult);
  - not exactly accurate, but it looks nice
- Final lighting equations:
  - diffuse\_light = env\_diffuse
     + ∑ ( (N L<sub>i</sub>) \* LightColor<sub>i</sub> \* shadow\_mult<sub>i</sub>);

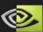

# **Indirect Lighting**

## **Performance:**

Mad Mod Mike running on a GeForce 7800 GTX:

Render-to-cube pass

- 1.0 ms / frame \*
- Cube-blurring passes (together)
- < 0.9 ms / frame
- Extra final shading cost
- + 1.0 1.5 ms / frame \*\*

Total cost:

2.9 – 3.4 ms / frame

- Cost, in FPS:
- costs about 2.5 fps at 30 fps
- \* depends on # of objects, # of vertices, and depth complexity (amount of overdraw). These #s are for Mad Mod Mike demo.
- \*\* depends on # of pixels the character occupies on-screen

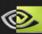

# **Indirect Lighting**

## **Other References**

For a faster implementation based on spherical harmonics (...that also does specular convolution!), please see:

King, Gary. "Real-time Computation of Dynamic Irradiance Environment Maps" in <u>GPU Gems 2</u>. pp 167-176. Ed. Matt Pharr. Addison-Wesley, 2005.

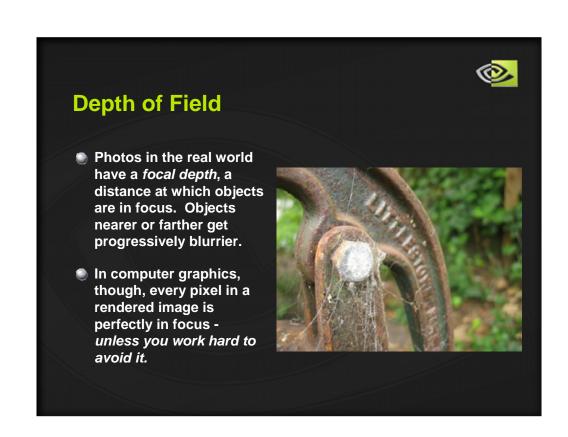

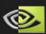

## **Depth of Field: Layered method**

<u>Layered method</u>: render objects to two different images (layers), blur the background layer, and composite.

- (+) Looks good when each object fits neatly into either the "foreground" or "background"
- (-) Objects "pop" as you move around the scene and they migrate between foreground & background layers
- (-) Looks bad when a single object should span both layers (...e.g. a long railing, table, etc).

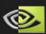

## Depth of Field: Depth-based blur method

<u>Depth-based blur method</u>: blurring kernel radius is dilated *per-pixel* based on Z depth

- (+) Maintenance-free (don't have to group objects into "foreground" vs "background" every frame)
- (+) Looks good when a single object spans both
- (-) When blurring, pixels from foreground "bleed" onto blurry background; this looks really bad!

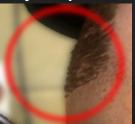

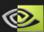

# **Depth of Field: Combined method**

Our solution: combine the two approaches

- Render the scene twice: a "far" pass and a "near" pass.
- Two passes are identical except for the camera's near/far clip planes.
  - All objects exist in both passes (...although most will be view-frustum culled from at least one pass).
- Then blur each image (separately!) using depthbased blur

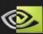

## **Process**

- 1. Render far pass.
- 2. Draw a fullscreen quad to the near pass, sampling the far pass results (color + depth) & doing depth-based blur as you go. Write depth as 1.0.
- 3. Render near pass objects on top of that "background" image.
- 4. Do depth-based blur on the near pass.

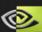

# **DoF: Advantages & Limitations**

#### Advantages:

- (+) Depth-of-field effect is continuous in Z
  - no popping as camera/objects move
  - no visible line where pixels go from blurry to crisp
- (+) crisp foreground pixels don't blur onto background pixels
  - because blur is done on each layer separately
- (+) it's fast!!!

#### Limitations:

only handles crisp foreground over blurry background (can't handle blurry objects in front of in-focus area) ... for now.

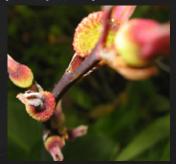

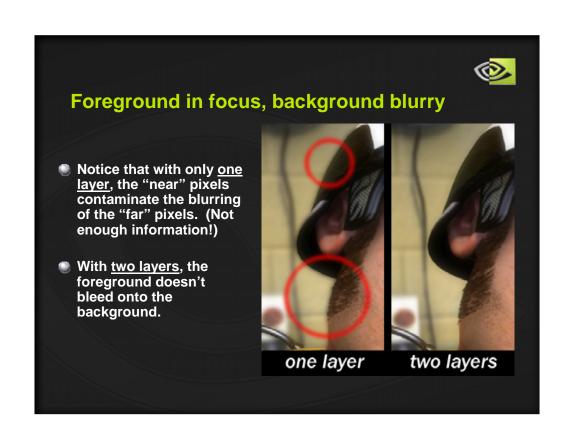

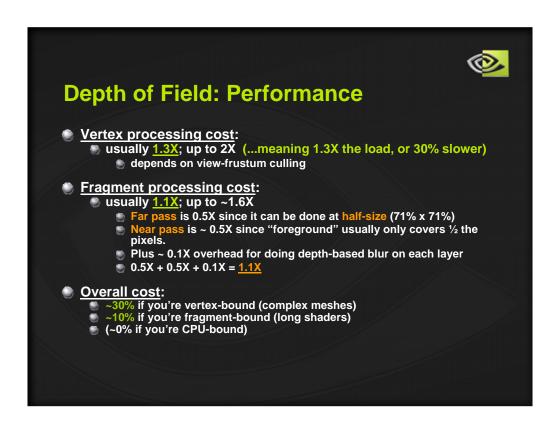

vertex processing cost:

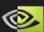

# **DOF and multisampling (AA)**

- Problem: If you're using multisampling (AA), the hardware won't let you read depth samples from a multisampled depth buffer in a pixel shader (...which we need in order to do depth-based blur).
- Solution 1: render the near & far passes an extra time, to 2 auxiliary non-AA depth buffers, with shading turned off
  - Doubles your vertex processing load and your fill load, although rendering depth-only is double-speed on GeForce 6 & 7.
- Solution 2: use glCopyTexImage2D to copy & convert from the multi-sampled depth buffer to a single-sample one.

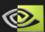

# **DoF: One more tricky part!**

- When rendering objects to the near pass, use depth-compare function of LESS instead of LESS\_EQUAL.
- This guarantees that all pixels with depth values of 1.0000 came from the far pass.
- Then, in the depth-based blur of the near pass, don't blur pixels whose depth value is exactly 1.0000, since they came from the far pass.
  - Otherwise all pixels from the far pass would get doubleblurred and - worse yet - crisp foreground objects would bleed color onto the blurry background objects.
- Recommendation: use <u>24-bit</u> depth for near pass

(or if using AA, just for the auxiliary depth buffer);

Otherwise, lack of precision will cause some of the farthest near-pass pixels to not get blurred at all, creating a band of crispy pixels.

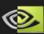

## **DoF: Specifics for Mad Mod Mike**

Far pass: 912 x 512 2xAANear pass: 1280 x 720 4xAA

- Near-far boundary (depth) is determined...
  - Dynamically, when the main character is onscreen, tuned so that he's in focus.
  - Statically, otherwise it's just set at a fixed depth that works for the general environment
  - Easy to do smooth transition in-between (lerp, using a fuzzy notion of "being on-screen")

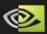

# DoF: Details to get a fast *variable-radius* blur kernel

- Maximize use of bilinear interpolation
  - Sample 4 texels at once by using a 0.5-texel offset where possible.
- Sampling the depth buffer:
  - Bind depth texture as if it were a color texture and sample as usual.
  - Remember: depth values are stored hyperbolically!
- Samples are taken and added to one of two sums: "inner" or "outer"
  - Inner sum: always fully weighted
  - Outer sum: weight is a function of the depth value
  - (acts like a lerp between a small & large kernel)
- \* depth values are stored hyperbolically, so blur radius has to be a funky function of depth buffer lookup; hack it for speed, though (accuracy does *not* matter)

we used:

far pass:

half2 blur\_rad = saturate( (f.xx - half2(0,1)\*0.5)\*2); near pass:

half blur rad = saturate((f - 0.85) \* (1.0/(1 - 0.85)));

(we should have used a 1D texture lookup to accelerate these!)

\*if far pass is at lower resolution, you'll want to blit first to a same-size texture for this blur operation (so bilinear interp. alignment is right), then blit *that* to background of near pass with non-texel-aligned samples.

<sup>\*</sup> Note: multiply sample (and its weight

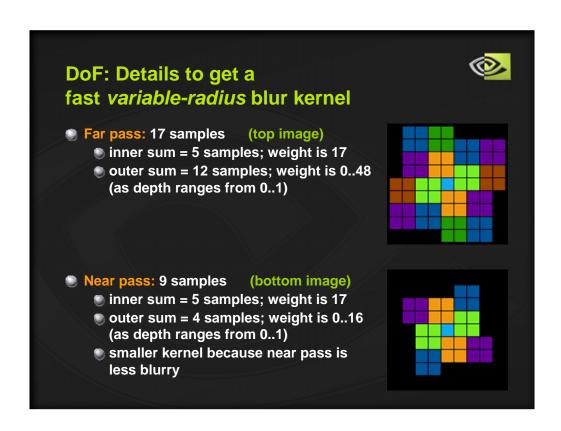

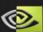

### **DoF: Future Work**

Future Work: add a 3<sup>rd</sup> layer *in front* of the near pass, to get "blurry-crispy-blurry" along Z.

#### **Process:**

- clear 3<sup>rd</sup> layer's alpha to 0
- render objects into it w/alpha==1
- blur the Alpha channel using simple depth-based blur
- blur the RGB channels differently for this layer: throw out samples whose alpha==0 (...these pixels will be black / shouldn't contribute to the color average).
  - ② can't use bilinear interp for this → have to take 4X the no. of samples
- compositing:
  - blit this layer to the framebuffer last, using blurred alpha as opacity.

#### Shader code:

```
half4 samp0 = sample(x0y0).rgba;
...
half4 sampN = sample(xNyN).rgba;
half blurred_alpha = (samp0.a + ... + sampN.a);
half3 blurred_rgb = (samp0.rgb * samp0.a + ... + sampN.rgb * sampN.a) / blurred_alpha;
outColor = half4(blurred_rgb, blurred_alpha);
// (note: this shader code is incomplete – blur kernel needs to be resizeable)
```

#### Other potential future work:

Allow larger maximum blur radius for the far pass

Mad Mod Mike: far (blurry) pass looked good with an up-to-65-pixel kernel.

For a third layer, you'd probably need "mega-blur"

for larger blurs, definitely faster to use a 2-pass separable convolution! (1D blur in X, then Y)

Get "net" blur kernel for nearest pixels in far pass, & farthest pixels in near pass, to be virtually identical

this would eliminate any visible artifacts at the near-

far boundary.

in practice, though, close is good enough.

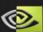

## **Omnidirectional Shadows**

Our criteria for hard vs. soft shadows:

Objects close to the light should cast soft shadows;
faraway objects should cast hard shadows.

Mike's jetpack casts 3 types of shadows:

- 1. Soft omnidirectional shadows that his body casts on the room
- 2. Hard omnidirectional shadows that room objects cast on each other
- 3. (Hard planar shadows that he casts on himself)

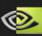

## **Soft Omni Shadows**

- Soft omni shadows piggyback on the Indirect Lighting cubemap; they sit in the alpha channel.
- They are projective... they have no concept of a depth test
- Means shadows are projected or painted on, like decals, depth-unaware
- Works well as long as you know the shadow receivers (room objects) won't come between the light and the shadowcasters (Mike).

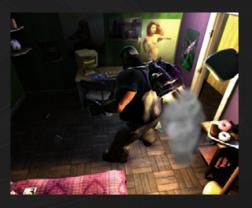

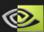

### **Soft Omni Shadows: Full Process**

- 1. (Clear RGBA of cubemap to 0,0,0,1)
- 2. (Render Indirect Lighting into cubemap's RGB channels)
- 3. Turn RGB write masks off; alpha-write mask on
- 4. Place camera at the light source (...it was at character's center!)
- 5. Render *low-res* version of main character into alpha channel of the cubemap, writing 0 to alpha
- 6. When cubemap is blurred for the Indirect Lighting pass, blur full RGBA instead of just RGB.
- 7. For final render of the room:
  - a) Sample the Indirect Lighting cubemap using the vector to the jetpack light and take alpha value
  - b) Modulate the lighting from the jetpack by that value

\*6:

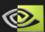

## **Hard Omni Shadows**

- Hard omni shadows would ideally use a depth cubemap with 1024x1024 faces, but hardware doesn't support sampling from depth cubemaps yet.
- Instead, use a "virtual" cubemap (or "VCM"), which is a 3072 x 2048 2D depth texture that we conceptually divide into six 1024 x 1024 tiles.
  - Think of it as an unwrapped cubemap.
- Implementation based partially on the paper:
  - "Efficient Omnidirectional Shadow Maps" Gary King & William Newhall. In <u>ShaderX3</u>, pp 435-448. Charles River Media, 2004.

# Rendering Depth to the VCM [shadow-casting]

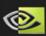

- Render room objects [depth only / no shading] up to six times, to six different 1024 x 1024 tiles (viewports) on the 3072 x 2048 texture.
- Each viewport's camera is aligned to a different axis: { +X +Y +Z -X -Y -Z}
- (Performance note: most objects get view-frustum culled in 3-5 of the passes, reducing vertex & fill loads)

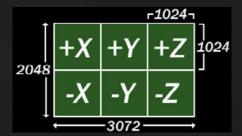

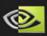

# Sampling *from* the VCM: [shadow-receiving]

- Cubemaps are usually indexed (sampled) via a normal (unit-length direction) vector...
- ...but we have a virtual cubemap, indexed by 2D (u,v) coordinates
- Solution: create a "Remap cubemap" to translate.
  - given a normal, the Remap cubemap tells you the equivalent u / v coords at which to sample the \*virtual\* (unwrapped) cubemap.

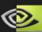

## Remap cubemap details

- Size: 64x64 faces is \*plenty\*
- Channels: only need two (encode u coord, v coord)
- Format: use float4\_16
  - Rendering to a float4\_16 cubemap works on all 6- & 7-series cards!
  - Pack each value (u,v) into 2 channels (.rg, .ba) (carefully - see slide notes!)
- Generate Remap cube dynamically at startup
  - Saves the trouble of reading/writing from disk

#### why the other formats don't work:

float4 32 you can't sample with bilinear interpolation

float2 32 cubemaps aren't supported by hardware yet

float2 16 has insufficient precision for large values (~3071)

HILO (2-ch, 16-bit uint) would work very well, but you can't render to it. (Works if you want to generate your Remap cubemap offline & save it to disk.)

BGRA won't work (with u in .rg and v in .ba) with bilinear interpolation because when you sample it, the 4 values are interpolated \*in only 8 bits\*, and reconstruction fails.

float4 16:

-you can't pack two floats into 4 halves, using the pack\_2half / unpack\_2half (bitwise) instructions, and read them back properly **using bilinear interpolation**. The reason is because these instructions store the upper & lower 16 bits, and when reading them back from the texture, the hardware fetches 4 float4\_!6 values, interpolates them as halves, and THEN would do the bitwise reconstruction – but the data is bogus at that point.

-see the hidden slides at the end of the Mad Mod Mike presentation for an acceptable way of packing the 2 values into 4 fp16 channels.

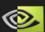

## **Reducing Aliasing**

- As with any shadow map, use Percentage-Closer Filtering (bilinear interpolation on the VCM shadow test)
- Can also take <u>multiple taps</u> (samples) and average the results
  - Fastest to sample the Remap cube just *once*, then offset the resulting UV coords *in 2D*. (see *image*)

Danger: samples can dip into neighboring tiles!

- Can be caused by single tap... (due to bilinear interpolation)
- Or by multiple taps (due to offsets)

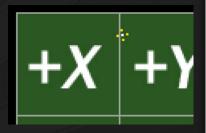

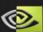

## Solution: Add a 'margin' to each tile

- 1. Render to the 6 viewports with a camera angle slightly > 90 degrees
- 2. Construct your Remap cubemap to compensate

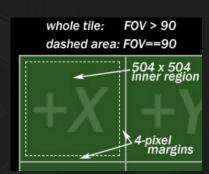

- Please see the slides at the end of this presentation for full details on:
  - Determining the FOV (field of view) to use for your shadow-casting camera
  - How to dynamically construct the Remap cubemap

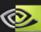

## **Hard Omni Shadows**

- Fragment shader for receiving hard omnidirectional shadows:
  - About 6 instructions for 1 tap
  - About 16 instructions for 4 taps
    - [suitable for GeForce 7-series' breakfast]
  - For fragment shader code and other details, please see the notes attached to this slide

\* Shader must know near & far clip plane values (n, f) for the shadow-casting passes.

Best if these are constants — can be folded into other computations

\*Also needs to know VCM face size if you're doing multiple taps, for offsetting UV's

\*Shader code follows...

);

```
// const inputs:
// need to know the clip plane distances used
// the in shadow-casting passes
const float n=10.0; // near clip plane distance const float f=1000.0; // far clip plane distance
const float VCM_facesize = 1024;
// derived values
// details: see "Efficient Omnidirectional Shadow Maps" paper
const float c1 = 0.5*cLightQ.x;
const float c2 = 0.5 + 0.5*cLightQ.y - zbias_const;
const float2 VCM_size = VCM_facesize * float2(3,2);
const float2 VCM_size_inv = 1.0/VCM_size;
// use Remap cube to get uv coords for sampling the VCM
  note: do all vector computations in world space! (ws)
float3 wsOmniLightVec = g_wsOmniLightPos - v2f.worldCoord.xyz;
float4 temp = f4texCUBE(RemapCube, wsOmniLightVec);
const float2 weights = float2( 8192.0, 8.0 );
                                     // unpack [.rg -> u coord, .ba -> v coord ]
float3 shadowCoord;
shadowCoord.x = temp.x+temp.y;
shadowCoord.y = temp.z+temp.w;
// use 'max' function to figure out which cube face
// our point projects to, then get Z for our pt.
// *along that face's axis*
// details: see "Efficient Omnidirectional Shadow Maps" paper
float3 LightVecAbs = abs(wsOmniLightVec);
float MA = max(max(LightVecAbs.x, LightVecAbs.y), LightVecAbs.z);
option 1: single tap
half shadow mult = hltexcompare2D(VirtCubeMap, shadowCoord );
option 2: multiple taps
// one possibility: use a rotated 4-queens-like pattern...
half shadow_mult = 0.25*(
   hltexcompare2D(VirtCubeMap, shadowCoord + float3(
                                                                       VCM_size_inv.xy*float2(-0.4, 1.0), 0))
 + hltexcompare2D(VirtCubeMap, shadowCoord + float3(
                                                                       VCM_size_inv.xy*float2(-1.0,-0.4), 0))
 + hltexcompare2D(VirtCubeMap, shadowCoord + float3(
                                                                       VCM_size_inv.xy*float2( 0.4,-1.0), 0))
 + hltexcompare2D(VirtCubeMap, shadowCoord + float3(
                                                                       VCM_size_inv.xy*float2( 1.0, 0.4), 0))
```

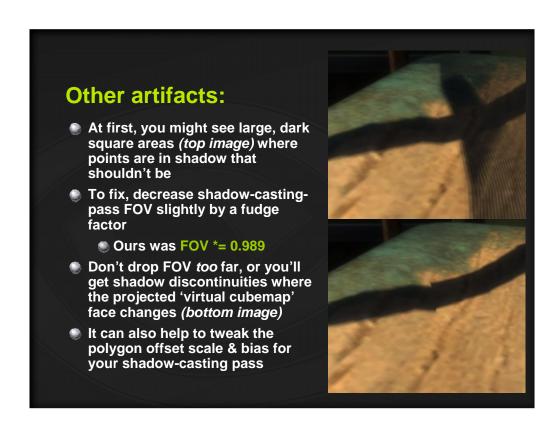

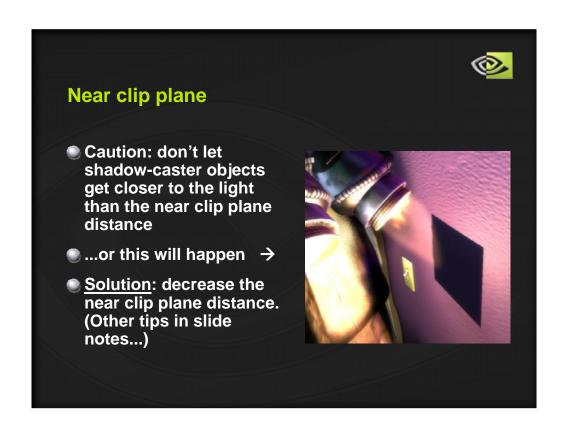

Decreasing the near clip plane distance: Not too much, though! -

- \* depth values are stored hyperbolically...
- \* If only using depth16, try to keep near:far ratio at 1:100 (i.e. near=7, far=700) or less for optimal Z-precision.

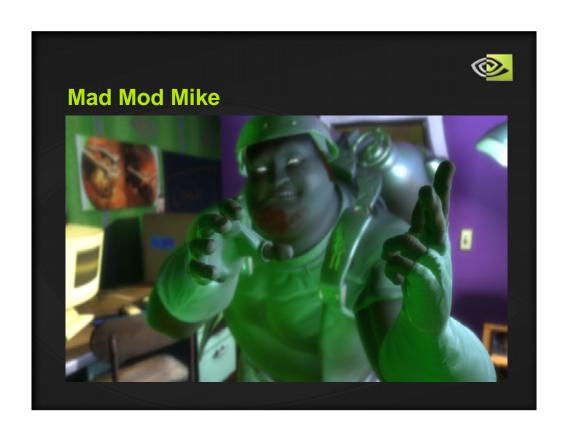

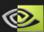

# **Hard Omni Shadows [HIDDEN SLIDE]**

#### Adding margin pixels to each tile

Example: imagine you have 512x512 tiles in your VCM and you want a 4-pixel "margin" in each tile.

 $\rightarrow$  Let N = 512, b = 4

Formula for the camera field of view (FOV) to use for rendering into the VCM:

fov = 2 \* atan((N/2) / (N/2 - b))
 yields an FOV that is >90 degrees

- Remap cube must compensate for this...

  - Each tile of the VCM now holds a > 90-degree FOV rendering...
    So the Remap cube must only point us to samples within a *subregion* of each tile on the VCM: the region holding the equivalent of a 90-degree-FOV rendering.

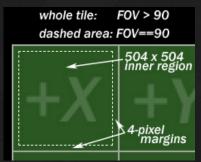

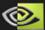

# **Hard Omni Shadows [HIDDEN SLIDE]**

#### Generating the remap cubemap:

- create a float4\_16 cubemap with 64x64 faces
- draw one fullscreen quad to each cube face

  use triangle strip with indices = { 0, 1, 2, 3, 0, 1 } //draws 4 triangles; 2 get backface culled
- vertex shader just passes through the position & texcoord0 data (UV's).
- <u>fragment shader</u> just writes the packed UV coords directly to the RG + BA outputs.
  - const float f = 8.0; // must match value in shadow-receiving shader!
    float2 temp = saturate( v2f.c\_texCoord.xy );
    float2 msb = floor( temp \* f ) / f;
    float2 lsb = frac( temp \* f ); //(temp msb) \* f;
    out.xyzw = float4(msb.x, lsb.x, msb.y, lsb.y);
- Out.xyzw = floatq(insb.x, fisb.x, fisb.y);

  The four XY's for each face:
   (+)X: {(1,1) (-1,1) (1,-1) (-1,-1)} (-)X: {(-1,1) (1,1) (-1,-1) (1,-1)}
   (+)Y: {(-1,-1) (1,-1) (-1,1) (1,1)} (-)Y: {(-1,1) (1,1) (-1,-1) (1,-1)}
   (+)Z: {(-1,1) (-1,-1) (1,1) (1,-1)} (-)Z: {(1,1) (1,-1) (-1,1) (-1,-1)}
   Note: these values are for GL; if using D3D, might need to flip sign on the Y coords!
- The four UV's for each face:

   let  $i = \{0 \text{ for } +X/+X, 1 \text{ for } +Y/-Y, 2 \text{ for } +Z/-Z\}$  let  $j = \{0 \text{ for } +X/+Y, 1 \text{ for } -X/-Y/-Z\}$  let u0 = (b)/N + i\*0.33333- let u1 = (N-b)/N + i\*0.33333 $\begin{array}{lll} let \ u0 = ( & b) \ / \ N + i^*0.33333 & let \ v0 = ( & b) \ / \ N + j^*0.5 \\ let \ u1 = (N-b) \ / \ N + i^*0.33333 & let \ v1 = (N-b) \ / \ N + j^*0.5 \\ UV \ coords \ for \ the \ 4 \ verts = \{ \ (u0,v0), \ (u0,v1), \ (u1,v0), \ (u1,v1) \} \end{array}$

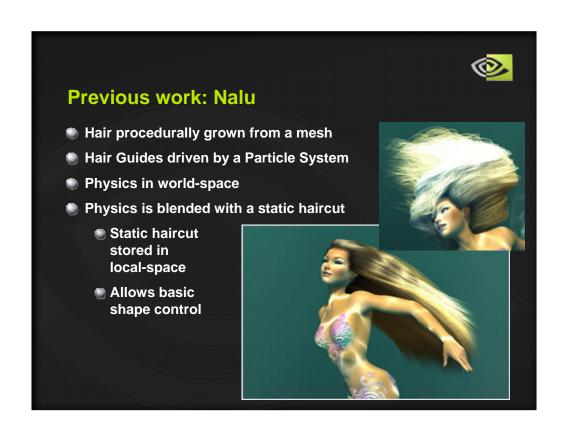

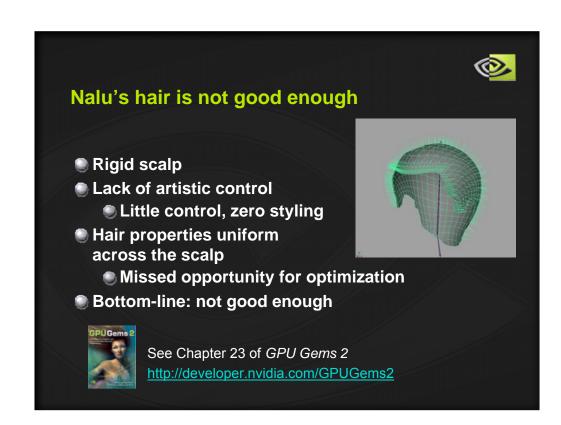

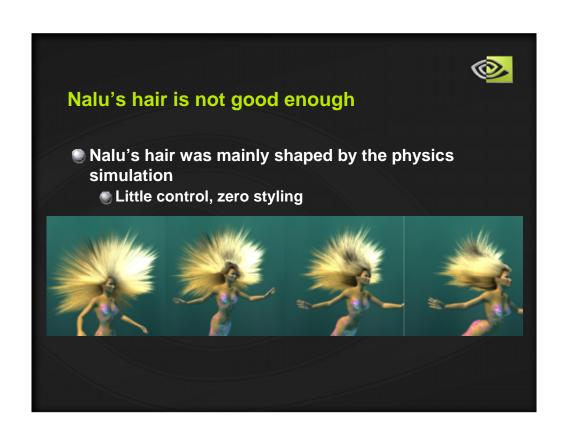

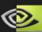

### New demos, new needs

- Mad Mod Mike has a short beard
  - On a rather fleshy and malleable face
- Need stylized hair
  - Meaning not procedurally created
  - Luna: schoolgirl & hero
  - Mad Mod Mike also has a haircut
- Both demos require better
  - Styling, Flexibility & Control
  - Without a major performance penalty

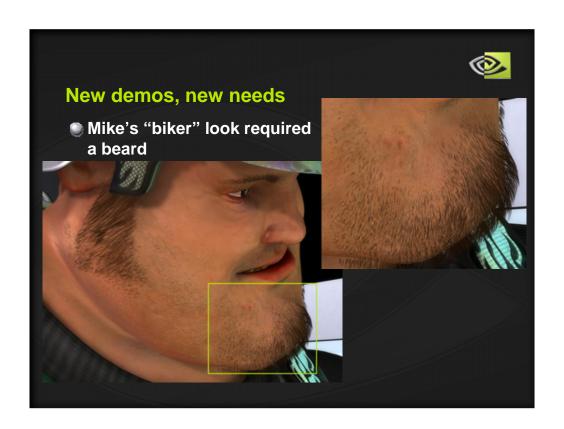

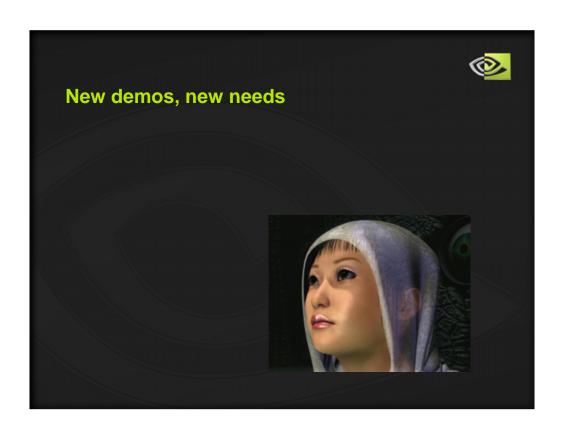

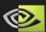

- Mad Mod Mike uses blendshapes and skinning
  - Blendshapes = morphing
  - Skinning = mesh driven by a skeleton
  - Order = morph, then skin
- The skin surface motion can't be expressed by a single matrix
  - Too bad: we need the hair guides to follow the skin motion

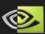

- Problem: Need the hair guides to be placed correctly in World Space
- No information to skin/blendshape the hair
  - No skin weights
  - No morph targets
- Solution: store the guides in a space that stays constant.
  - Texture Space!

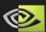

- Texture Space is normally used for bump mapping
  - In our case it could be called "surface space"
- There is one basis (matrix) for each point on the surface
  - You might already have it at the vertex level
- Each guide hair should have an associated basis
- At load time, transform the guide hairs into texture space for storage

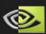

- At each frame all the basis are re-computed
  - The easy way is to encode a basis in each morph target, then proceed to morph & skin
- Use the basis as a matrix to transform the guides to World Space
- You've got hair on a malleable surface!

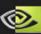

### The need for stylized hair

- Underwater hair had a purpose
  - Looks cool
  - No haircut needed <sup>©</sup>
  - Can't do that forever...
- Styling means tools
  - A custom one was used for Dawn/dusk
    - Not integrated in art pipeline
  - "Shave and Haircut" is a Maya plug-in
    - Artists can actually use it
    - Hair becomes tweakable with a known set of tools

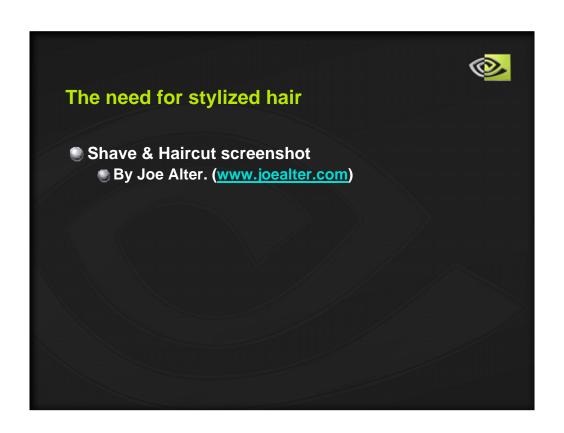

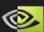

# The need for stylized hair

- Hair can be stylized down to the Control Point level
- Shave & Haircut creates NURBS curves
  - NURBS information is discarded
  - Simple lines would have been good enough
    - Bezier curves are generated by the application
- Control points are exported as a text file
- But that's not all...

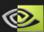

# Stylized hair - additional hair controls

- Information stored as textures applied to the scalp
  - Density
    - How many interpolated hair per "strand"
  - Color
  - Kill
    - Prevent interpolated hair from being drawn
      - Still being processed
  - Length
    - Additional length control
    - Great for procedural usage (random...)

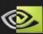

# Stylized hair - additional hair controls

- These controls allow a better utilization of the resources: Guide hairs & Vertices
- Use more hair where it matters
  - On the hairline (Luna)
  - Side burns, beard (Mad Mod Mike)
- Reduce it where it can't be seen
  - Top of the head (Luna)
  - Under the helmet (Mad Mod Mike)

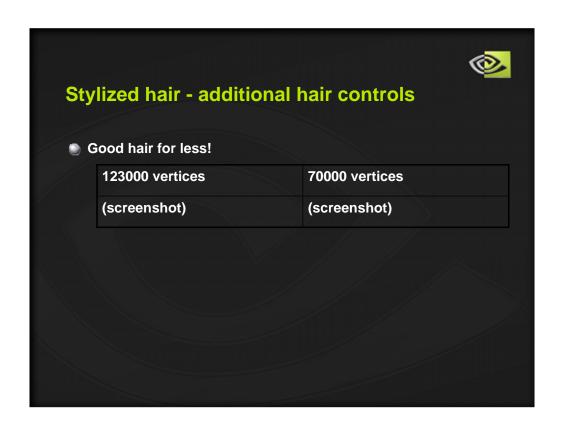

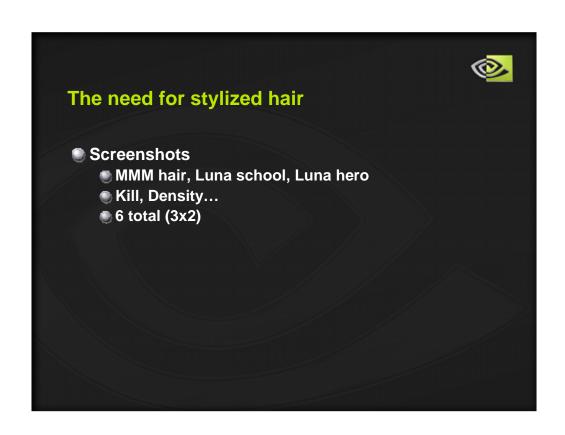

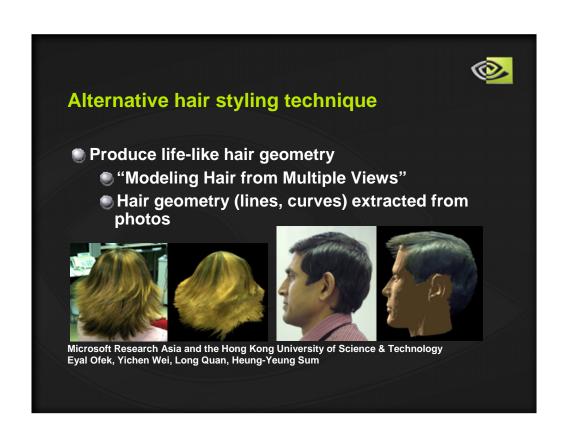

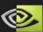

# Alternative hair styling technique

- Comes with per-vertex color too!
- (+) easy acquisition
- (+) non labor-intensive
- (+) fairly accurate
- (-) does not capture invisible parts
- (-) some hairstyles are difficult to mimic (curly...)

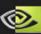

# **Mission accomplished**

- Malleable surfaces can receive hair
- Hair styling is better
  - But still very difficult
- Additional controls allow
  - Non-uniform hair properties across the surface
  - Smarter resources usage
- Still not good enough!
  - Will never be ☺

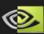

### **Future work**

- Styling remains very challenging
- Hair dynamics, evaluation, tessellation needs to be faster
  - CPU is too slow, move work to the GPU
- Better resources usage
  - Introduce better Level Of Details (LOD)
    - Based on distance, viewport
- Improve shading
- Introduce smarter physics (frictions...)
- And more...

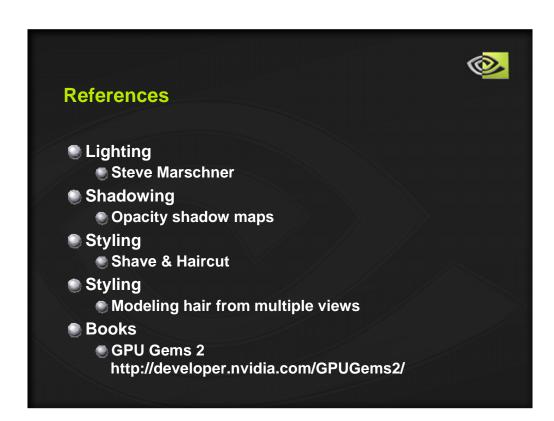